August, 1993<br>Vol. 16 No. 8

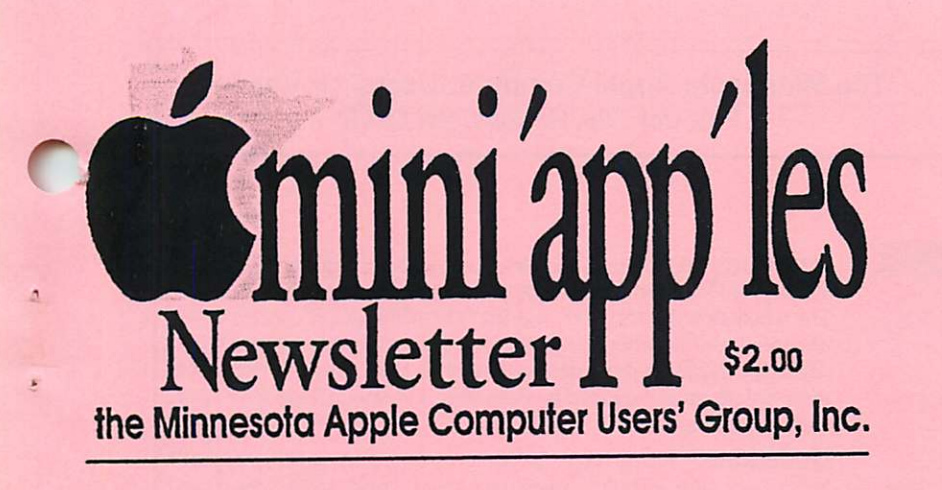

# August Events

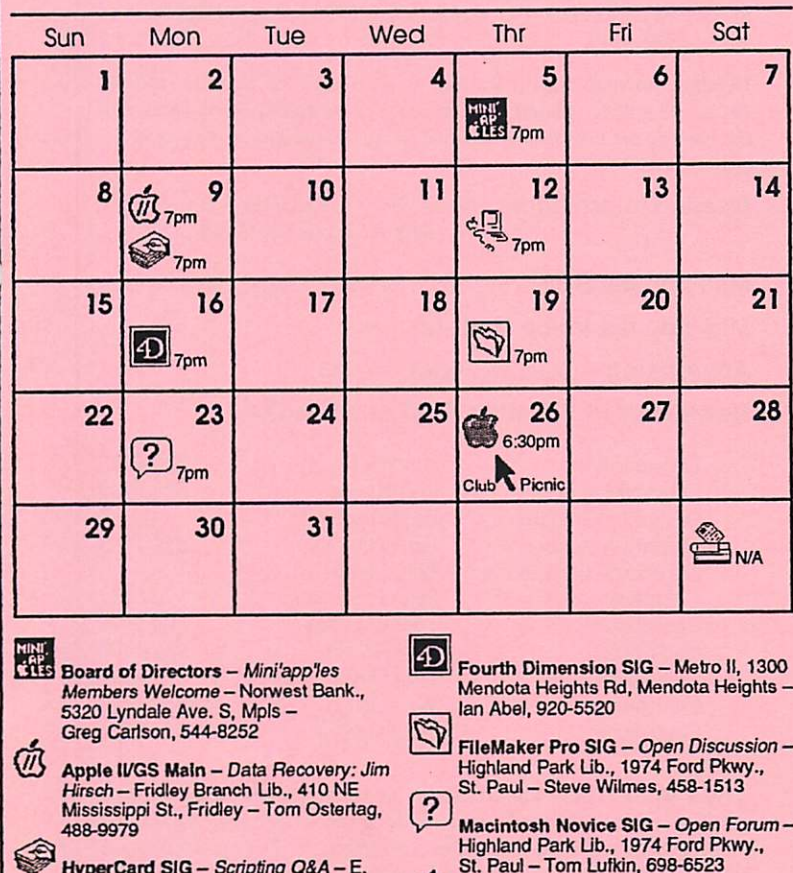

HyperCard SiG - Scripting CaA - E.<br>Lake Lib., 2727 East Lake St., Mpls -Peter Fleck, 370-0017

饱 Macintosh Main - Data Recover: On track Computing - Augsburg Park Ub.. 7100 Nicollet Ave., Richfield - Mike Carlson, 377-6553

r

St. Paul -Tom Lufkin, 698-6523

Picnic! - Everyone Invited; Bring your own food/ Potluck dessert - Minnehaha Park main pavilion, Mpls - Tom Ostertag, 488-9979

Macintosh DTP SIG - Call for day & location - Bob Grant. 827-6294

The following meetings are cancelled until September: Apple II Novice SIG - Tom Gates, 789-1713 AppleWorks SIG - Les Anderson, 735-3953 Mac Programmers SIG -Gervaise Kimm, 379-1836

Programmer's Workshop - Keven Kasulker, 535-2968

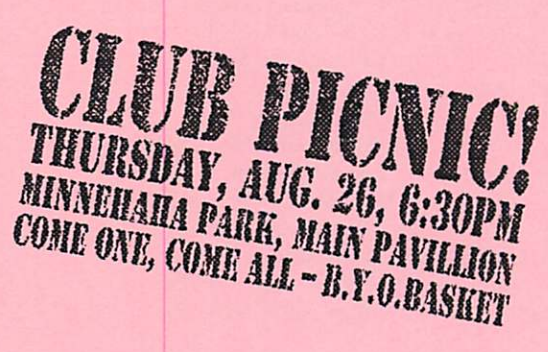

### In this Issue:

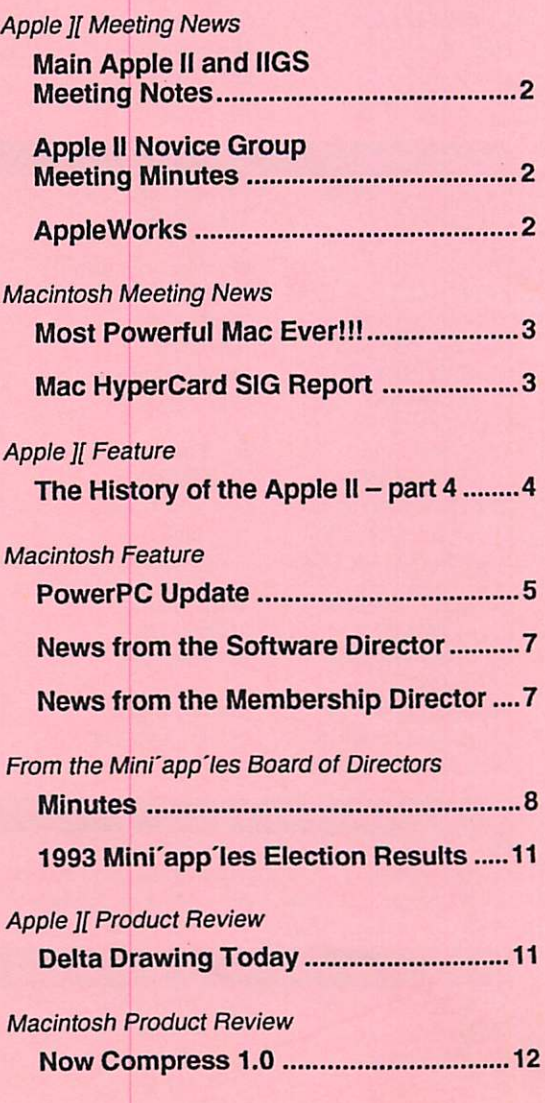

### $\lim_{P. \text{O. Box 796, Hopkins, MN 55343}} \lim_{P. \text{O. Box 796, Hopkins, MN 55343}}$ P.O. Box 796, Hopkins, MN 55343

### Board of Directors

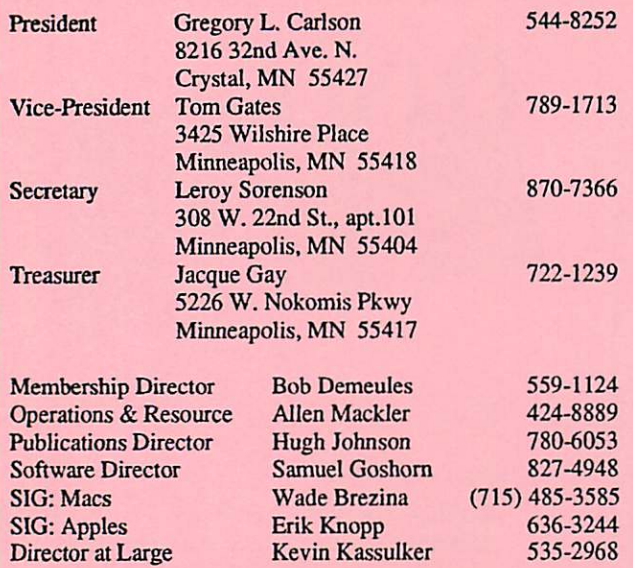

### **Cordinators**

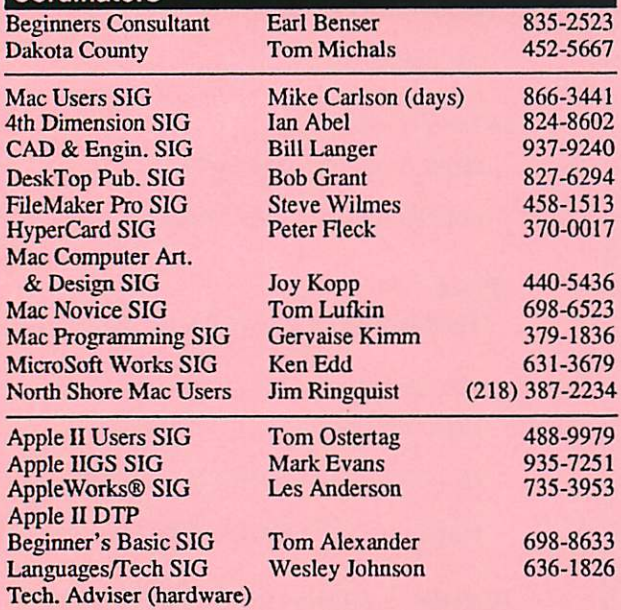

### Software Director's Staff

Mac eDOMs:<br>Apple eDOMs: Apple eDOMs: Bill Job, Randy Peterson & Tom Gates<br>
eDOM Sales: Mac – Allen Mackler & Mary Kosowsk Mac - Allen Mackler & Mary Kosowski Apple - Les Anderson

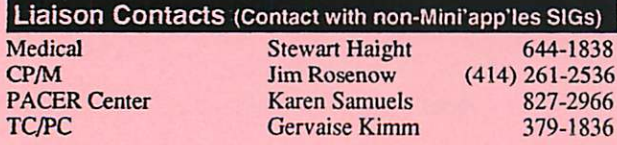

Introduction - This is the Newsletter of Mini'app'les, the Minnesota Apple Computer Users' Group, Inc., a Minnesota non-profit club. The whole newsletter is copy righted © by Mini'app'les. Articles may be reproduced in other non-profit User Groups' publications except where specifically copyrighted by the author. (Permission to reproduce these articles must be given by the author.) Please include the source when reprinting.

Questions - Please direct questions to an appropriate board mem ber. Users with technical questions should refer to the Members Helping Members section.

Dealers - Mini'app'les does not endorse specific dealers. The club promotes distribution of information which may help members iden tify best buys and service. The club itself does not participate in bulk purchases of media, software, hardware and publications. Members may organize such activities on behalf of other members.

Newsletter Contributions - Please send contributions directly to our Post Office, Box 796, Hopkins, MN 55343 or upload them to our BBS at 892-3317.

Deadline for material for the next newsletter is the 1st of the month. An article will be printed when space permits and, if in the opinion of the Newsletter Editor or Manager, it constitutes material suitable for publication.

Meeting Information - Please phone calendar dates and changes to: Erik Knopp at 636-3244.

Mini'app'les BBS - 892-3317, 24 hours: 8 data, 1 stop, 0 parity

Mini'app'les Voice Mail - 229-6952

Advertising - call Lance Weber, 542-9331

### Newsletter Publication Staff and Credits:

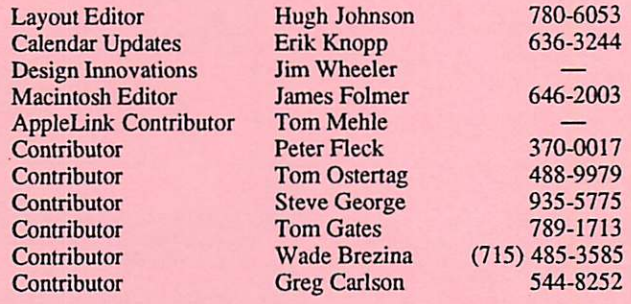

**The Fine Print - The Mini'app'les Newsletter is an independent** publicaiton not affiliated, sponsored, or sanctioned by Apple Com puter, Inc. or any other computer manufacturer. The opinions, state ments, positions, and views herein are those of the author(s) or editor and are not intended to represent the opinions, statements, positions, or views of Apple Computer Inc., or any other computer manufacturer. Apple®, the Apple® #, Apple IIGS®, AppleTalk®, AppleWorks®, Macintosh®, ImageWriter®, LaserWriter®, are registered trademarks of Apple Computer, Inc. LaserShare™, Finder™, MultiFinder™ and HyperCard™ are trademarks of Apple Computer, Inc. PostScript® is a registered trademark of Adobe Systems, Inc. Times® and Helvetica® are registered trademarks of LinoType Co.

# SEPTEMBER 1993

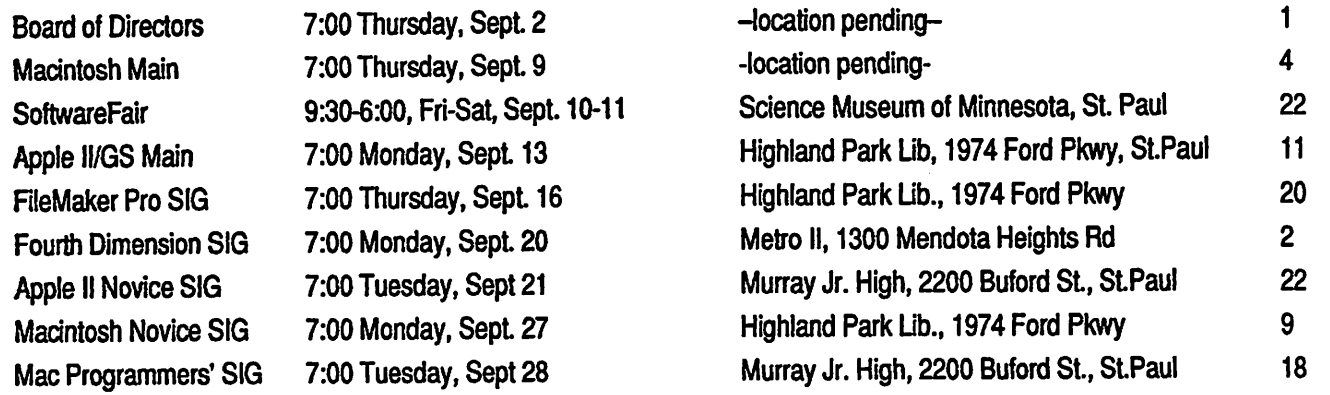

 $\label{eq:2.1} \mathcal{L}^{(n)}\cap\mathcal{L}^{(n)}\cap\mathcal{L}^{(n)}\cap\mathcal{L}^{(n)}\longrightarrow\mathcal{L}^{(n)}\cap\mathcal{L}^{(n)}$ 

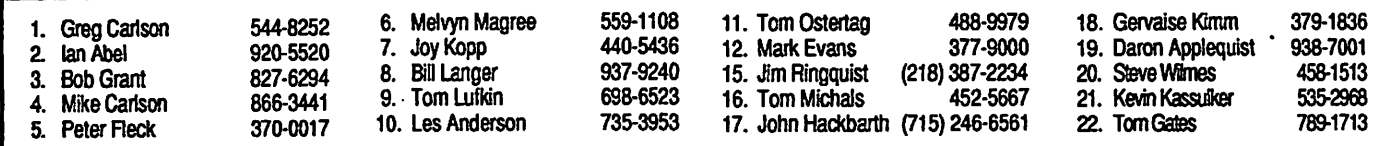

Coordinators - Please contact Erik Knopp (on our BBS or at 636-3244) by the 1st of the month to have your meeting listed correctly.

## Members Helping Members

Need Help? Have a question the manual doesn't answer? Members Helping Members is a group of volunteers who have generously agreed to help. They are just a phone call away. Please call only during appropriate times, if you are a Member, and own the software in question.

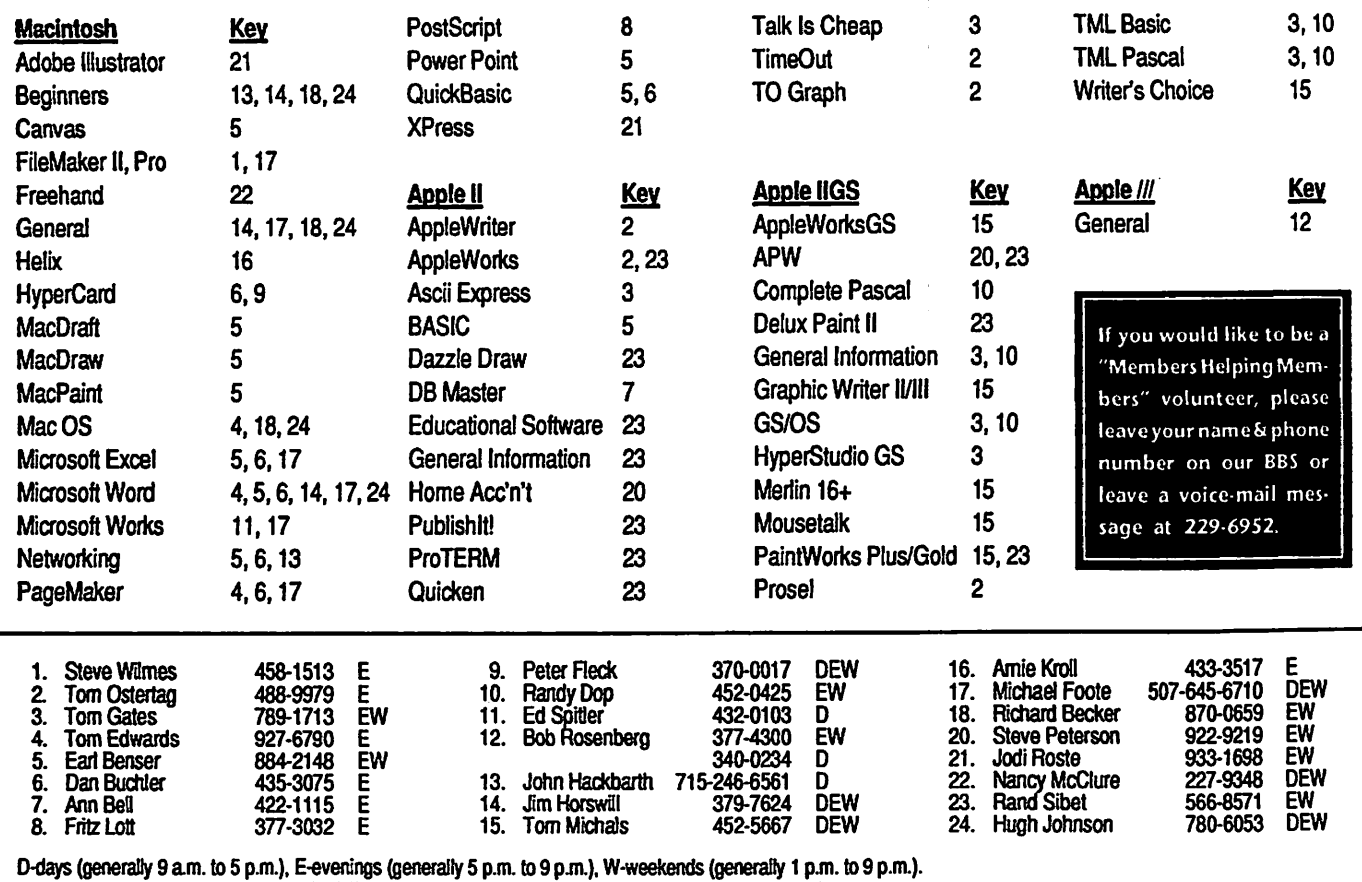

D-cays (generally 9 a.m. to 5 p.m.), E-evertings (generally 5 p.m. to 9 p.m.), W-weekends (generally 1 p.m. to 9 p.m.).<br>In any case, call at reasonable hours and ask if this is a convenient time for them. We appreciate you

Due to unexpected budgetary constraints, the plan for the re organization of the newsletter, as outlined last month, cannot be fully implemented at this time. Apologies and thanks go to Jim Wheeler, whose basic innovations have been and continue to be invaluable. With luck and perseverance, we will continue gradually to build on his plan.

This issue is laid out almost entirely in Microsoft Word®. Hugh Johnson  $\triangle$ 

### Apple 11 Meeting News Main Apple II and IIGS Meeting Motes

by Tom Gates<br>The June main meeting saw us all moving to the north side of the cities to the Anoka library on University and Missis sippi Street in beautiful Fridley. Tonight was the night to learn about InterNet. As if it had all been planned this way, the July issue of A+/inCider reached most mail boxes the week before and had a several page spread on InterNet. A wonderful companion article if I may say.

And, if that wasn't enough coincidence, mis was also the night to draw ProTerm door prizes. Greg Schaefer had stopped by the Mini'app les table at the Spring Swap Meet and very kindly donated several ProTerm T-shirts (collector's items with the InSync logo) and a copy of ProTerm 3.1. Yep, tonight was destined to be a telecommunications night!

After the normal set of announcements and  $Q & A$ , we began the evening with a presentation from Pat Sonnek who has been a BBS System Operator (Sysop) since 1984.

Pat runs a BBS system in this area called "Algonquin". He went into a bit of the history and reasoning behind the name by telling the story of a number of the literary giants that would gather at the Algonquin hotel. Eventually the hotel owner provided them with a room of their own to use for meetings, decked out with a lavish 'round table\*.

This proceeded to a relatively more recent history of InterNet and its beginnings in serving military contractors, research universities and the like across the United States. It has gone from humble beginnings to a world-wide network of thousands of nodes.

The niche Pat serves with his BBS is to gather information 'feeds' from InterNet and provide them locally on his BBS. Without having access to InterNet through a University or local business, this is typi cally the only way the average person is able to get access to the vast amounts of information on InterNet. Pat gathers feeds from a number of areas he is personally interested in as well as those areas that users of Algonquin can twist his arm for.

To get more information on Algonquin, contact it by computer at (612) 772-8628.

Next up for the evening was Kevin Trainor. Kevin works locally for the com pany "Digital Express Group, Inc." out of Greenbelt, Maryland. Kevin's company is in the business of providing individuals with direct access to InterNet through a series of local nodes that they have begun to set up across the Eastern, and now Mid dle, United States.

As mentioned above, typically to gain access to InterNet, you would need to have access through a university that you are at tending or the company you work for. The average person would not be able to afford the thousands of dollars it takes to set up and maintain a node. Enter Digital Express

Their function is, as a larger corporation, to set up a local InterNet node and rent ac cess to individuals. They call this "Direct Access™" which should be available be ginning about the middle of July, 1993. This way, anyone that wishes to have direct access to InterNet can do so outside of the university or an employer. They offer a couple of different service plans, limited and full access, for \$15 and \$25 per month respectively. For more information you can contact Kevin Trainor at (612) xxx-xxxx.

Please mention to both Pat Sonnek and Kevin Trainor that you've heard of their BBS and InterNet services through Mini'app'les. Thanks!

If memory serves, Dick Peterson, Barney Barker and Denis Diekhoff made off with T-shirts. And yours truly, is now committed to writing an article on this new ProTerm package, (honest, no ticket stuffing oc curred).

As always we adjourned to the Pie SIG at the local Perkins. The highlight there was seeing a 'very well' executed check-jump by some teenagers. A mad dash out the door to waiting cars in a far parking lot. Oh our youth!?

### Apple II Novice Group Meeting Minutes

by Tom Gates

With the June meeting, we kicked off our journey down the road of Disk Operating

Systems (DOS - rhymes with Boss) that have been (and still are) used on the Apple II computers.

This month we began with the original DOS or DOS 3.3. Yes, there were a couple of versions out before DOS 3.3, but it is the most widely known and used of the early versions.

I was beginning to fear that I might be preaching to the choir when we started get ting some tough questions on the basics from one of the new members of the user group. He, like many others has recently gotten used Apple II equipment and has more questions than manuals to answer them.

Just as we got going real good on the topic, the summer hours at Murray Jr High caught us off guard and about a half hour earlier than expected. So look for some fol low-up on DOS 3.3 at the July meeting and then jump into ProDOS.

We take a break in August and hope that everyone gets out the second annual Mini'app'les picnic at Minnehaha Park and has a great time. Then we'll be back at it in September with any follow-up on ProDOS and then into GS/OS on the IIGS machines. Look forward to seeing you at the meet ings.

As always, meeting adjourned to the Pie SIG at the Roseville Perkins.  $\triangleleft$ 

### AppleWork Meeting Mi Minutes AppleWorks

by Tom Ostertag<br>There we were, all set for an enlightening demonstration of TimeOut Grammar when one of our regular attendees came in with a request to rescue a file she had on a disk. It was giving read errors from AppleWorks (by the way, that W in the middle of Apple Works isn't a Capital  $W - it$ 's only a  $3/4$ capital; ask Kevin Reichard on Gizmode), but was readable using ProSel. Here we were presented with a dilemma... Do we start the meeting and put off the recovery effort or do we call this Questions and Answers time? Well, here we were in Q&A time, copying files from the Program disk to a data disk, and Hugh Johnson asks if he can take some time to see if anyone is willing to be an Apple II Newsletter Editor. He did manage to twist Barney Barker's arm pretty bad, and since Barney has a 3.5' drive, he was a good candidate. Introduc tions were also made about this time (this was not a normal meeting, folks). Tom Gates, Erik Knopp, Hugh Johnson, etc. We never did get to the announcements until Pie SIG. There was a question on word count capability and as it was being shown in the Spell Checker, it was a natural leadin to TimeOut Grammar.

The installation and options were ex plained and demonstrated. A number of questions were asked and a comment about tailoring the program for ValleySpeak was

noted, although without much enthusiasm. The demo was cut short as the Custodian arrived to lock up the doors. We hurriedly packed up and headed for Perkins and the Pie SIG. The Chicken Teriyaki was on special for \$.31 off of the regular price and the discussion ranged from Gold Wing Mo torcycles to vacations on Madeline Island to Real Estate scandals to System 6.0... and several shades in between. The Pie SIG continued after announcements were made.

Remember to set aside 26 August for the 2nd Annual AppleWorks and Barbershop Quartet Picnic. (I lied about the Barbershop Quartet part). This year it will be at the

main Pavilion at Minnehaha Park, not at Sucker Creek, last year's location (will it make it through the Luthernizer?). The Pic nic is open to all Apple II, Mac and MS-DOS users (with their parents permission) who would like to get together. It's like last year, bring your own food and a dessert to share (preferably chocolate!) with those who come.

The July meeting will be at Murray Jr. HS also. Greg Carlson will be discussing UltraMacros (?) and the date is 22 July. All for now...

 $Tom$   $\triangle$ 

### Macintosh Meeting News Most Powerful Mac Ever!!!

### by Wade Brezina

Macintosh SIG Director

Speed increases of over 1000% for less than \$50!

Wouldn't we all like more performance from our Macs? Wouldn't it be even better if that performance could be achieved for \$25? It can!

The most powerful and cost-effective performance enhancement for the Mac intosh computer is a user group that ad dresses your needs. How many times have you spent hours trying to figure out how to do something, only to have someone show you how to do it in less than five minutes? Many people don't even realize that their computer could solve some of their every day problems. However, when someone else shows how their computer has made their life easier it makes sense. Now you can enjoy the benefits of more power from your Mac!

Mini'app les has a wide variety of user groups that help people with a wide variety of needs. These groups are the most power ful resources available to the computer user. Real people with real neat ideas, experience, problems, and solutions! Each month these people get together to share ideas and learn how to make their comput ing life better! In the front of this newslet ter, you will see the calender of current user group meetings as well as names and phone

numbers of the appropriate contact people. Check it out. You'll be glad you did!

As the new Macintosh SIG director, I would like to expand and promote Mini'app'les special interest groups. I know that these groups are very effective and do make peoples' lives easier. Have you tried one of these outstanding resources for increasing your performance? If not, try going to one this month. If you have a need that is not being met by a current user group, and have an idea for a new one, please jot your ideas down and send them to me C/O Mini'app'les. We would like to expand the special interest groups so that as many people as possible can take advantage of the ideas and fun they have to offer!

### Mac HyperCard SIG Report

### by Peter Fleck

June Meeting: At the June meeting we took a look at integrating QuickTime movies into HyperCard using the Claris ex ternal commands and functions. With these externals it's possible to completely control a QuickTime movie with HyperCard and to even allow for some interactivity. Clicks on the movie window can be trapped (the ex ternal even gives you the location of the click). You can also loop a segment of a movie or reverse and show a previous section.

With the QuickTime externals that come

with the registered version of HyperCard, and the Audio Help stack (for sound input) that was given to Macintosh customers until recently, you have the makings of a lowcost multi-media environment that's almost perfect for working with elementary and high school students. Video input cards can now be purchased for as low as \$250 (the Quicklmage 24, but act fast as they are no longer manufactured). You can use almost any source for the video: VCR, camcorder, etc. Or get your hands on some of the free QuickTime movies that are beginning to become available on BBSs.

Of course, you will need to spend a bit of time learning how to use the externals but HyperCard includes a Help stack for this purpose, with some excellent demon strations.

Next Meeting: Monday, August 9 at the East Lake Library in Minneapolis, 2727 E. Lake Street, near Minnehaha Mall, Target, Rainbow, and Podany's.

Times: 7:00-8:45

Directions: From 1-94, take the 25th Ave/Riverside exit and go south on 25th (becomes 26th) to Lake Street, then left 1 block. There is a parking lot behind the library, on-street parking (you don't have to plug the meters after 6 p.m.), and a church lot just east (don't use the church lot if it looks like something is going on at the church, please).

Topic: General discussion of scripting and more QuickTime and sound demos.  $\triangleleft$ 

The Minnesota Science Museum's "Software Fair" is coming soon, September 10<sup>th</sup> & 11<sup>th</sup> (9:30-6:00). Volunteers are needed to assist with preparations Call Tom Gates at 789-1913 to offer your heip today!

# Apple *II Feature:*<br>The History of the Apple II – part 4

### THE APPLE II, CONT. [v1.1 :: 12 Dec 91]

Compiled and written by Steven Weyhrich<br>• Copyright 1991, Zonker Software

### OTHER DESIGN FEATURES

Since Steve Wozniak was the designer of the Apple I and II, exactly what contribution did Steve Jobs make to the effort? Unlike Wozniak, who would not think much of extra wires hanging out of a com puter that worked properly, Jobs had an eye for the appearance of the final product. He wanted the Apple II to be a product that people outside the Homebrew Computer Club would want to own:

"Jobs thought the cigar boxes [housing the home-made computers] that sat on the ... desk tops during Homebrew meetings were as elegant as fly traps. The angular, blue and black sheet-metal case that housed Processor Technology's Sol struck him as clumsy and industrial... A plastic case was generally considered a needless expense compared to the cheaper and more pliable sheet metal. Hobbyists, so the arguments went, didn't care as much for appearance as they did for substance. Jobs wanted to model the case for the Apple after those Hewlett-Packard used for its calculators. He admired their sleek, fresh lines, their hardy finish, and the way they looked at home on a table or desk."1

The final case design made the Apple II look quite different from most of their competition. The other computers looked like they had been assembled at home (and many of them were). The Apple had no visible screws or bolts (the ten screws at tached at the bottom). It had the appearance of some variation of a typewriter, but still looked futuristic enough to be a computer. The friendliness of the design even ex tended to the lid, which popped off easily to allow access to the expansion slots, al most inviting the user to look inside (unlike most electronic devices that held the warn ing "CAUTION! NO USER SERVICE ABLE PARTS INSIDE").2

Other aesthetics to which Jobs paid attention were the color of the keyboard, vents for heat dissipation (avoiding the need for a noisy fan), and a shape and color that would blend in with other items in a home or on a desk. He also hired an engi neer who was good with analog circuitry (not Wozniak's area of interest) to design a reliable, lightweight power supply that would stay cool. The engineer, Rod Holt, was working at Atari at the time, but was convinced to help Jobs and Wozniak. He developed a new approach (for microcom puters) by taking household current and

switching it on and off rapidly, producing a steady current that was safe for the expen sive memory chips. The final design of this switching power supply was smaller than a quart carton of milk and was quite reliable. Holt also helped design the television inter face for the Apple II.<sup>3</sup>

The new company was racing to have the Apple II ready for die First West Coast Computer Fair in April of 1977. Some last minute bugs had to be eliminated; because of a static electricity problem affecting a sensitive chip, the keyboards went dead every twenty minutes. Chris Espinosa and Randy Wigginton, two high school students who were early employees of Apple, had written programs to demonstrate the com puter's color and sound. They were hur riedly working to duplicate these programs on cassette. People at Apple were working to fix blemishes in the computer cases that had returned from the plastics molding company. The name for this new computer was also finalized as "Apple II", following the example of Digital Equipment Com pany, who had given each newer version of its PDP series a higher number (PDP-1, PDP-6, etc.). They stylized the "II" in the product name by using right and left brackets, and displaying it on the case as "][". The final product bore the mark of each person at Apple:

"The computer that appeared at the West Coast Computer Faire was not one person's machine. It was the product of collabora tion and blended contributions in digital logic design, analog engineering, and aes thetic appeal. The color, the slots, the way in which the memory could be expanded from 4K to 48K bytes, die control of the keyboard and hookup to the cassette recorder, and the BASIC that was stored in the ROM chip - in effect the motherboard was Wozniak's contribution. Holt had con tributed the extremely significant power supply, and Jerry Mannock the case. The engineering advances were officially rec ognized when, some months later, Wozniak was awarded U.S. Patent #4,136,359 for a microcomputer for use with video display, and Holt was given Patent #4,130,862 for direct current power supply. But behind them all Jobs was poking, prodding, and pushing and it was he, with his seemingly inexhaustible supply of energy, who be came the chief arbiter and rejector... [Finally,] the combination of [Mike] Markkula [Apple's first president], Jobs, and the McKenna Agency turned Apple's public bow [at the West Coast Computer Faire] into a coup."4

### PRODUCT INTRODUCTION

As they prepared for die display at the First West Coast Faire, it was decided to create a new corporate logo. The original one, used in sales of the Apple I, was a pic ture of Isaac Newton sitting under an apple tree, with a phrase from Wordsworth: "Newton...'A Mind Forever Voyaging Through Strange Seas of Thought... Alone.'" Jobs had been concerned that the logo had part of the slow sales of the Apple I, and the Regis McKenna Agency was hired to help in the design of a new one.

"Rob Janov, a young art director, was assigned to the Apple account and set about designing a corporate logo. Armed with the idea that the computers would be sold to consumers and that their machine was one of the few to offer color, Janov set about drawing still lifes from a bowl of apples ... He gouged a rounded chunk from one side of the Apple, seeing this as a playful com ment on the world of bits and bytes but also as a novel design. To Janov the missing portion 'prevented the apple from looking like a cherry tomato.' He ran six colorful stripes across the Apple, starting with a jaunty sprig of green, and the mixture had a slightly psychedelic tint. The overall result was enticing and warm..."

"[Steve] Jobs was meticulous about the style and appearance of the logo ... When Janov suggested that the six colors be sepa rated by thin strips to make the repro duction easier, Jobs refused."5

For the Faire, Markkula had ordered a smoky, backlit, illuminated plexiglas sign with the new logo. Although Apple had a smaller booth than other companies dis playing their products at the Faire, and some of the other microcomputer makers (Processor Technology, IMS AI, and Cromemco) had been in business longer, Apple's booth looked far more profes sional, thanks to Markkula's sign. Some of the other participants, companies larger than Apple, had done no more than use card tables with signs written in black markers.

Because they had been one of the first to commit themselves to displaying at the Faire, Apple's booth was near the entrance and was visible to everybody entering the convention center. They demonstrated a kaleidoscopic video graphics program (possibly an early version of "BRIAN'S THEME") on a huge Advent display moni tor, catching everybody's attention. But, after the Faire its organizer Jim Warren (Homebrew club member and editor of DR. DOBB'S JOURNAL) didn't think that

Apple was a strong exhibitor. Byte maga zine, in their report of the show, failed to even mention Apple. Despite these early opinions by influential people, over the next few months Apple received about three hundred orders for the Apple U, over a hundred more than the total number of Apple I's sold.<sup>6</sup>

### **COST**

Prebuilt systems were also sold by Commodore (the 6502-based PET, for \$595), and Radio Shack (the Z80-based TRS-80, for \$600). This was quite a bit less than the Apple H's premium price of \$1,298 for a 4K computer, a pair of game paddles, and an audio cassette with demo programs. This price did not include a cas sette recorder or monitor (which both the PET and TRS-80 did include). The hard ware limitations and lack of expandability of those machines, however, offset some of the price difference. Also, one other hard ware introduction for the Apple II that happened in mid-1978 set it well ahead of its immediate competitors; we'll get to that shortly.

### EXPERIENCES OF EARLY USERS

The original manual for the Apple II was sparse. It consisted of thirty photocopied pages, including some handwritten notes from Woz. The cover stated, "simplicity is the ultimate sophistication: introducing Apple ][, the personal computer." In early 1978 these original photocopied manuals were replaced with the new "Apple II Technical Reference Manual" (also known as the "Red Book"), and copies were mailed to previous customers. Steve Jobs realized that people often viewed the qual ity of a product by the quality of its docu mentation, and so he took pains to get manuals that were easy to read and had a professional appearance.

Setting up an early Apple II was fairly simple. The lid popped off easily, and one of the first things you would attach was the Sup'r Mod (RF modulator). This was plugged onto two pins sticking up from the back rear of the motherboard, near the video output jack (assuming that you did not also buy a REAL computer monitor). The game paddles were two small black boxes, with a knob on the top attached to a potentiometer (similar to volume controls

on a radio) and a tiny black button on the side. These boxes were attached via a narrow cable to a plug that looked (and was) fragile; this plug also went into a small socket in the motherboard. Lastly, you attached your data storage device (the cassette recorder) to the input and output

After turning on the Apple II, the first thing to greet you was a screen full of ran dom alphabetic characters and symbols, and possibly some colored blocks Go-res graphics mode might be turned on). Here you had to press die RESET key in the up per right hand side of the keyboard, which, after releasing the key, would cause a "beep!" and an asterisk to appear in the bot tom left-hand comer of the screen. (If the lo-res graphics mode had been on, it would now be off). Next to the asterisk (which was a prompt to show that you were in the Monitor) was a flashing box, the cursor. To get into BASIC, you had to press the "Ctrl" key and the "B" key simultaneously. Now you would see a different prompt, one that looked like a ">".

At this point, you could either begin entering a BASIC program, or try to load one from cassette. To load from cassette was not always easy; it took time to get the right volume and tone settings on the tape player in order to avoid getting the "ERR" or "\*\*\* SYNTAX ERR" message. (And if you didn't have much memory, you might get a "\*\*\* MEM FULL ERR" message!) When you got it properly loaded, you could type RUN and see what happened. Beyond that, it was more or less up to you to actu ally find something to DO with your new toy.8

### EARLY HARDWARE ADD-ONS

Aside from the M&R "Sup'r Mod" that allowed early Apple II users to run their computer on their color TV's, some other enterprising hackers designed their own versions of modulators. One used by an early member of an Apple user group in Washington State (Apple Pugetsound Pro gram Library Exchange, or A.P.P.L.E.) was somewhat better shielded than the "Sup'r Mod". It had its own power supply and<br>plugged into the video output jack on the back of the Apple. The "Sup'r Mod" was by far the biggest seller, however.<sup>9</sup>

At first, there were no interface cards for any of Woz's eight slots. With the limited funds that computer purchasers had then (and now) there was not much they could afford after shelling out anywhere from \$1200 to \$1800 just to get their own Apple U. But they were innovative, and like many other hardware hackers of the day managed to make do with old or surplus parts. Some people, for instance, had gotten their hands on used teletype printers, such as the ASR-33 (called "battleships" because they were so rugged and heavy). Since there weren't any printer interface cards to plug into the slots to allow the computer to communicate with the teletype, they used a trick they learned from Woz himself. The Apple II had four single-bit output pins on the game controller socket that could be used for var ious purposes. A schematic floated through the various user groups that showed how to connect the teletype to an annunciator pin; along with it was a machine language pro gram that re-directed output from the screen to that one-bit port, and on to the printer. <sup>10</sup>

### NEXT INSTALLMENT: The Disk II

- NOTES<br><sup>1</sup> Michael Moritz, THE LITTLE
- KINGDOM, p. 186.<br>Steven Levy, HACKERS: HEROES OF THE COMPUTER REVOLUTION, pp. 263-264.<br><sup>3</sup> Moritz, p. 189.
- 
- 4 Moritz, pp. 190-191.
- $<sup>5</sup>$  Moritz, p. 188.</sup>
- 6 Moritz, pp. 192-193.
- 7 Philip Chien, "The First Ten Years: A Look Back", THE APPLE II REVIEW,<br>Fall/Winter 1986, p. 12.
- APPLE II BASIC PROGRAMMING MANUAL, 1978,1979,1980,1981, pp.
- <sup>9</sup> "A.P.P.L.E. Co-op Celebrates A Decade of Service", CALL-A.P.P.L.E., Feb
- <sup>10</sup> Val J. Golding, "Applesoft From Bottom To Top", CALL-A.P.P.L.E. IN DEPTH #1,1981, p. 8.

submitted by Greg Carlson  $\triangle$ 

### Macintosh Feature: PowerPC Update

From TidBITS#182/28-Jun-93 © 1990-1993 Adam & Tonya Engst.

So what's the deal here? Is the PowerPC chip real? Is the Macintosh line dead? Is it true that if you look at the signatures in an

SE case in a mirror one of them reads "Elvis Presley Lives?"

Good questions, all, except the last one, so whoever asked that one, go wash your head. I'm not an engineer, and I'm not an Apple insider, so I'm basing my impres

sions here on vapor, rumor, and gut feel. So what's new?

For those coming late to the game, the PowerPC chip is one result of the Apple-IBM deal, with Motorola brought in to help with the design and manufacturing. The

chip itself is RISC-based (Reduced In struction Set Computing, or killer fast) and scalable, which means that it will be easy to create different versions for different levels of hardware, PDAs, desktop machines, workstations, and so on. I think Ford has even announced plans to put it in a car, al though that strikes me as overkill unless they have something new and neat in mind. Apple and IBM both intend to use the chip in new machines, but for the purposes of this article, we'll ignore IBM. It's not hard if you practice.

The current schedule, which is surpris ingly on target or even slightly ahead, has the first PowerPC-based Macs appearing in January of 1994. Those machines will run current Macintosh applications without modification in emulation mode at about the same speed as the 68040-based Centris machines. It will also run native PowerPC applications (of which we may not see many right away) at speeds ranging from two to five times faster than the fastest Quadras right now. There's no telling where in that range the first PowerPCs will fall, although I wouldn't scoff at twice the speed of a Quadra.

In addition, if you're concerned about Intel's forthcoming Pentium chip, I gather that the PowerPC 601, the first of the PowerPC chips, is faster, smaller, cheaper, cooler, and uses less power. Don't worry, though, it will be just as easy to spot Pen tium-equipped PCs as it is to spot PCs now. Almost all of them come with this useful little warning required by the Truth In Advertising Act, saying "Intel Inside."

So the PowerPC is going to be a winner next winter from what we hear now. But Apple has the Centris 660av and the Quadra 840av, code-named Tempest and Cyclone respectively, slated for this sum mer. They will sport all sorts of new tech nology, including a built-in digital signal processor, which will allow them to per form voice recognition and synthesis, as well as emulate a fast modem when com bined with the new high-speed GeoPort for serial and network communications. Both machines will have built-in digital video, allowing them to capture and output 16-bit color video without additional hardware. They also feature direct memory access to the CPU buses, built-in Ethernet, and a faster NuBus. In short, these are killer Macs, especially at the \$2,300 estimated for the Centris 660av.

But as much as these two new Macs will represent a major architectural change, the PowerPCs go farther. Will these be the last two 68000-based Macs? Unlikely, espe cially until a PowerPC PowerBook be comes possible. Are they the beginning of the end for the 68000 line? Very possibly. Think back to the Hfx and its special SCSI/DMA controller that was supposed to improve SCSI performance, but languished

unused without system software support. Could the same thing happen to the Centris 660av and Quadra 840av? I just don't know, but I see three possible ways to deal with this situation as an interested con sumer.

First, let's assume that the PowerPCs aren't going to be real for some time after January of 1994, in terms of available hardware (although Apple is rumored to be already stockpiling the PowerPC 601 chip that the first PowerPCs will use) and software that will take advantage of the PowerPC's native mode. If that's the case, then the Centris 660av and Quadra 840av suddenly reign supreme at the high end, and anyone who needs that kind of speed will go for the known quantity of the 68040 chip. So wait until this summer and buy one. I don't think you'll regret it, although I'd wait just long enough to confirm that your applications don't have trouble with the new technologies.

Second, let's continue to assume that the PowerPCs won't be real for some time, and that the large quantities of new technology in the Centris 660av and Quadra 840av scare you. That's not a poor assumption for those of you who don't enjoy the bleeding edge of technology. Almost every major change in Macintosh technology has required a few months of break-in time, during which the application vendors scramble to achieve compatibility or to take advantage of the new technologies. There's nothing wrong with that, and the Mac II, the Ilci, the Hfx, and the Quadras have all become stable, useful, machines after those first few months. So if you don't wish to take risks of any sort, but you need a new machine soon, you should think carefully about buying a nice Centris 610 or 650, or perhaps a Quadra 800. If it were my money on the line, I'd recommend the Centris 610 since you want to remain flexible on the PowerPCs, so you shouldn't spend all your<br>money now, even if you can't wait.

Third and finally, let's assume that the PowerPCs are going to appear in January of 1994 and that all the major Macintosh applications will run in emulation mode just fine. If you can wait until January for those first few models of the PowerPC, that might prove to be the move of the year, although as with anything electronic, the first PowerPCs will be obsolete within a year or so. But what's obsolete when you have native mode applications running sev eral times faster than a Quadra?

Surprise surprise, I'm in this very quandary right now. I'm working on an SE/30 that started out life as a doublefloppy SE in 1988, and although it has served me well and has been rewarded with 20 MB of RAM and ever-increasing amounts of disk space. I fear that I am slowly becoming more in need of a faster machine. In some respects I can wait to see

how things shake out because the SE/30 really is fast enough. Heck, I'm writing my Internet book entirely in Nisus on the PowerBook 100. If I only had a Plus, I would be far more inclined to jump for a Centris 610 right now, or maybe hold out for a Centris 660av this summer. Waiting until January might be just too long if I were working on a Plus.

 $\overline{\phantom{a}}$ 

But then there's the technology issue. I'm actually a bit of a wimp when it comes to buying new technology (comes from not having unlimited funds, no doubt), but I want voice capabilities bad. Although my carpal tunnel seems to be in control, I have to watch how much I type, and even with the Curtis MVP Mouse (a trackball) and its footswitch, I find that I sometimes overdo it on mousing. If I could reduce the number of clicks and keystrokes with voice con trol.... So I personally have to wait for at least the av Macs, but then comes the ques tion of the PowerPCs. Is it worth holding out just a few months longer? The Power PCs won't have DSP chips in them because the Apple engineers found that the Power PC chip could do the same tasks as the DSP chip even faster, so adding the DSP chip didn't provide any speed benefits. It's hard to ignore that kind of raw power.

If pressed, I would say that the issue hasn't really changed. The first rule of buy ing computers is that you buy what you can afford when you absolutely need it. If you can wait, the prices will drop and the power will increase. So I always advise waiting as long as you can possibly stand it (keeping in mind that it may take a while to get your machine of choice even after ordering it), and then buying the best machine you can. Also, if possible, immediately start ignor ing all reports of faster machines or cheaper prices - they just make you unhappy. Be content with what you have and rest as sured that it was the best choice when you bought it. It's the only way to stay sane in this fast-moving world.

Motorola PowerPC Information Pack— 800/845-MOTO

Information from: Pythaeus

submitted by Peter Fleck  $\triangleleft$ 

### Mini'app'les Picnic

Thursday, August 26,1993,6:30 PM Minnehaha Park, Main Pavillion All Members & their families invited Bring Your Own Food, Potluck Dessert

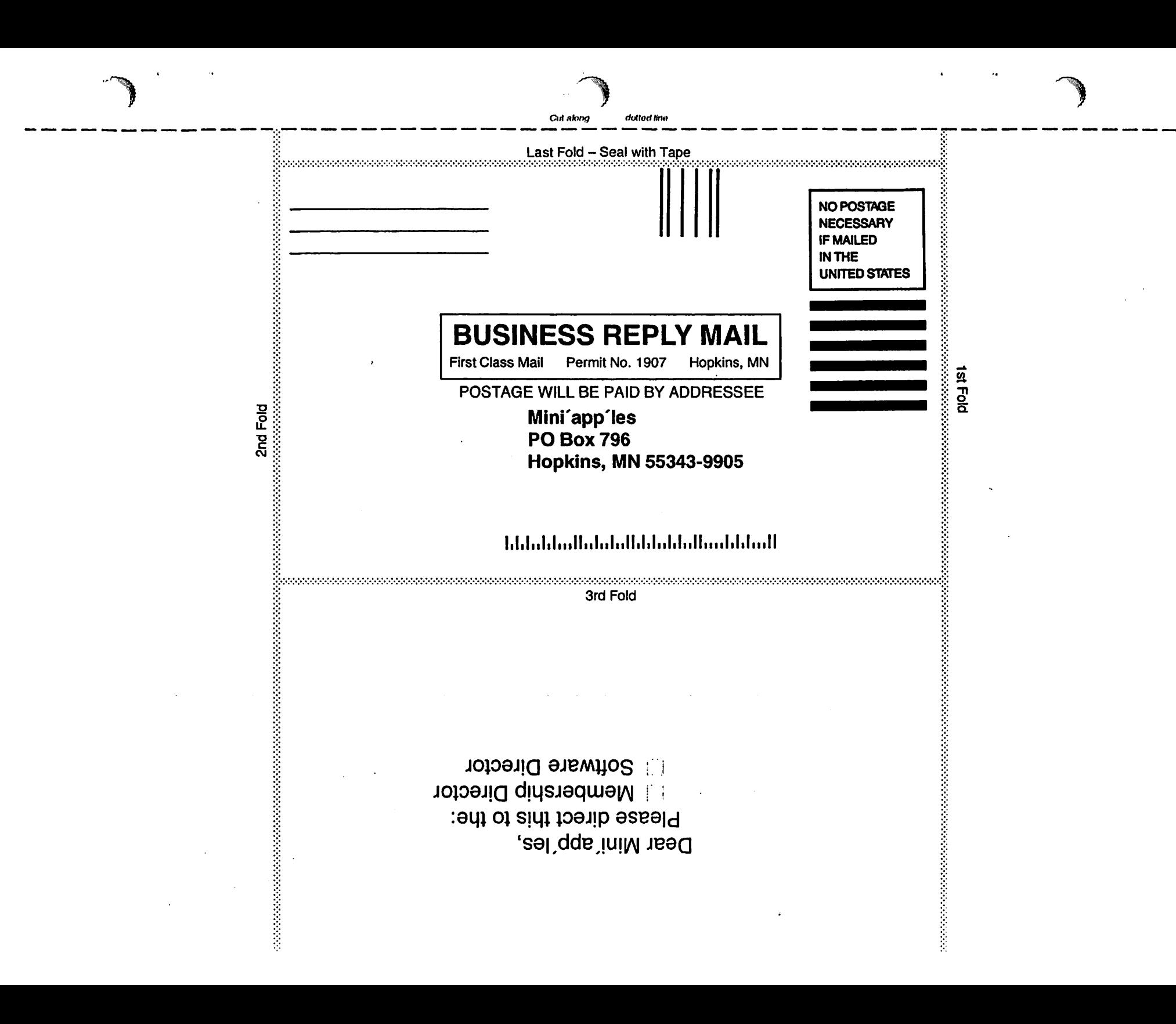

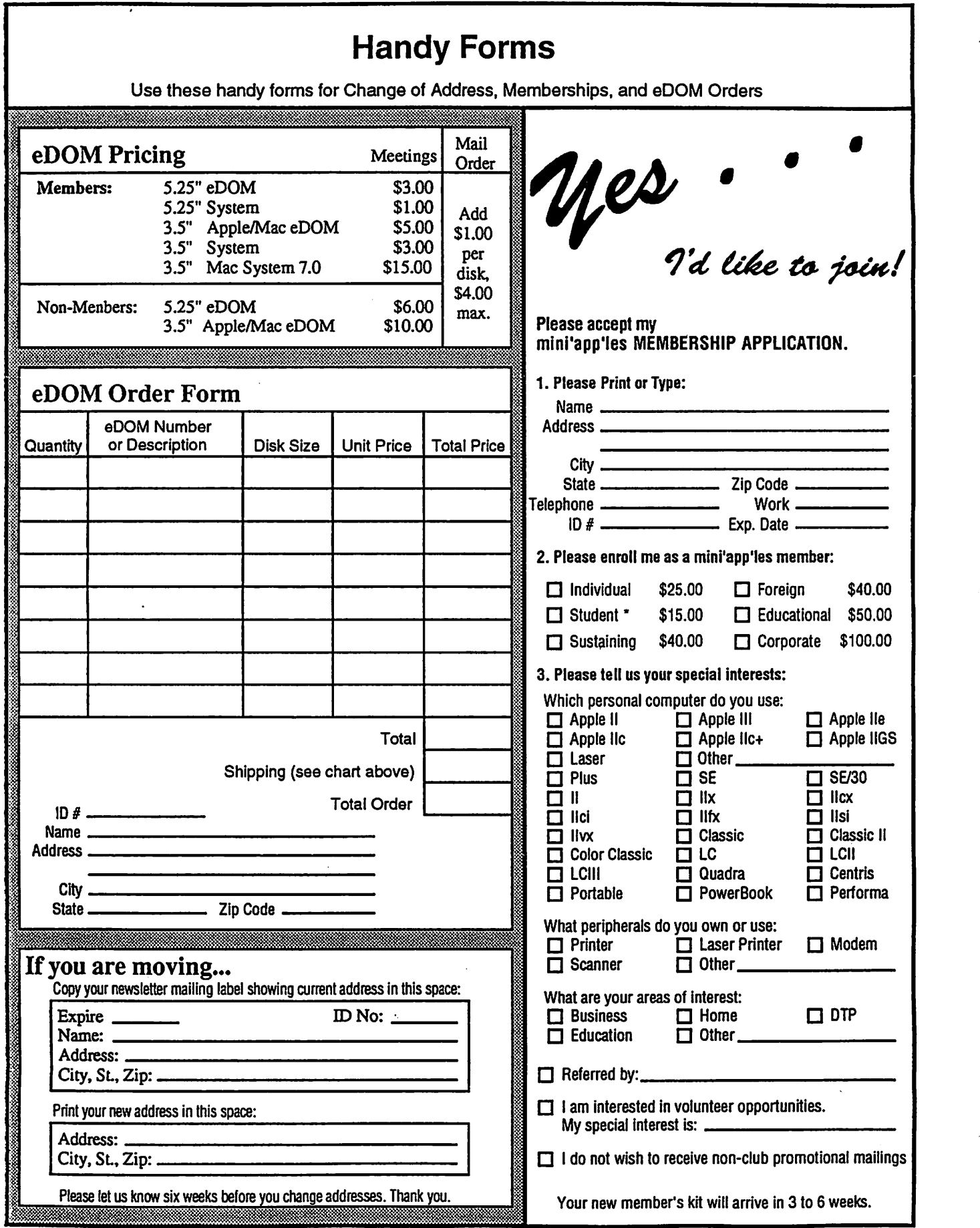

 $\frac{1}{2}$ 

 $\ddot{\phantom{0}}$  .

 $\hat{\boldsymbol{\cdot} }$ 

ý.

### News from the Software Director

### APPLE //GS

GS67 - CDA'S, AppleWorks, and<br>pictures GS67 contains a potpourri of various CDA's, NDA's, and graphics for your entertainment CDATerm - a CDA terminal for the Super Serial card Dragon Wars CDA - Character revival<br>CDA for Dragon Wars Interrupt Detector CDA<br>Startpic – allows display one or more SHR pictures while booting a hard drive. X10-BSR-X10 CDA's

Toolshed - CDA to list system tools and locations - by Jason Harper WSPL - World's smallest Program

launcher - shareWare \$5

TransWarp - Control panel<br>Graphics - SHR pictures of Basselope, Bert & Ernie, Dinosaur, Archaeopterix, Bugs Bunny, Garfield, Dragon, Holmes and Watson, and Quality.

AppleWorks:<br>Drinks db - drink mixing database Education - everything you need to keep records if you are a teacher; includes class averages, individual averages, grade books, answer sheets, periodicals, software evaluation forms, inventory, and budgets!

Databases - magazine index, albums,

book lists, Christmas lists, vegetable gardening, medical, rolodex, bibliography,space shuttle, and Star Trek!

### APPLE//

eDOM #97 - TAWG AWGS templates Apple // Slots

Calendar for 1987 & 87 Catalog list exec file Coil Collection Days between dates Food/gardening - word processor file Genealogy - word processor mousetext list - spreadsheet recipe-database rules to live by - word processor Star Trek - database Stopwatch - word processor Vegetable garden - data base

### MACINTOSH

Mac eDOM #884 - Rapmaster 1.0.1 ©1992

FreeWare by Bryan K. "Beaker" Ressler Rapmaster is a fun program to use for producing your own "rap" music.

Rapmaster uses a software module called Asynchronous Sound Helper. Rapmaster is a "software toy." Like all toys there's a point where you'll get bored with it.

Rapmaster has a drum machine, a bassline generator, sound effects, a voiceover unit, and a scratch pad. Use these together to produce your own self-styled musical creations.

The "beatbox" is a drum machine with six different rhythm patterns. The "bassman" provides corresponding bass lines. You can mix and match beats with basslines in any combinations you wish.

The "effects" section has four sound effects often heard in pop music. The "scratch pad" provides record-scratch effects.

The "voiceover" section lets you record anything you like for playback in your own creation.

Rapmaster is provided in a selfextracting compressed file. It must be put on a hard drive, as the decompressed file takes 902K (It might work on a high-<br>density floppy).

MacWorld magazine August 1993 in "Software for the Musically Impaired" says that "If there were a beauty pageant for noncommercial software, this knockout would be walking down the aisle with Vaselined teeth."

prepared and submitted by Gregory L. Carlson  $\triangle$ 

### News from the Membership Director

### Welcome New Members

Willis L. Cork Ten Kent Chelley Vician Timothy W. Maloney Melissa Pemrose David Rieke John Hunkins (Student) Sponsors of New Members Tom Gates Keven Kassulker

### Corporate Members

Mcgraw-Hill Healthcare Group

### Sustaining Members

**Tom Ballen** Randy L. Dop Thomas A Gates Gary Hoaglund Rodger Kent Fritz Lott Joan Lovrien Thomas M Lufkin James F Miner Ardie Predweshny Lisa Settevig Stephen J Walker Cordell Woods

prpared and submitted by Bob Demeules, Membership Director  $\triangleleft$ 

Twin Cities Computer Network 7-E-l 349-6200 Logon Please: TCCN We're Gowing & Changing. Give us a call. You'll like what you see. •Many Forums •E-mail •PBS Schedules •USA Today •Private SIGs •Flea Market •Star Tribune Roundtables •Product Testing & MORE11! ITS FREEH ł  $\frac{1}{2}$ ^ि

August, 1993

### From the Mini'app'les Board of Directors: The Minutes - February through June, 1993

### ^mini'app'les Board of Director's Meeting Minutes -11 February 1993

Presiding Officer: David Laden, President Members Excused: None

### **Preliminary**

- 11 Attendance Members Present: David Laden, William Rhoades, Keven Kassufker, Afien Madder, Greg Carbon, Tom Gates, Steven Lassiter, Tom Lufkin, Tish Cavalier Guests: Erik Knopp, Richard Peterson<br>Adoption of Agenda
- 12 Adoption of Agenda Moved, seconded and carried.
- 
- 13 Reading and approval of minutes from November 12, Approved as corrected. Motion to accept was made,
- seconded and carried.<br>Treasurer's report
- 1.4 Treasurer's report **Franklin** of the See attached for December 1992, and January 1993 report. Motion to accept was made, seconded and carried.

### Old Business

- 2.1 Dues Increase
	- Results noted for special promotion of \$15 renewal.
	- Reminder that there will be a chance to renew at the annual meeting at old rates.<br>Bylaw Changes
- 
- 22 Bylaw Changes Not in the February newsletter. They need to appear in the March newsletter and the balot to elect officers. They need to be announced two times and discussed at the General Membership meeting.<br>Bylaws and changes will be provided for review.

- 83 General Membership Meeting<br>• A date has been set for 6 March 1993 from 11:00 a.m. to 2:00 p.m. at Washburn Library, 5244 Lyndale Avenue, South, Minneapolis, MN 55419.
	- David will convene the meeting. Greg Carlson and Tom Gates will assist Tish Cavalier with the buffet
	- Add to the agenda a SIG leaders meeting. Also,<br>bylaws will be discussed.
- 2.4 Nominations for Board of Directors
	- h was agreed that the Board of Directors wifl be the
- 25 Newsletter Production
	- Update included information on second class<br>postage (we qualify if we say on the newsletter that postage (we qualify if we say on the newsletter that we are paying for the newsletter in our dues) • A combined February/March issue proposed. The
	- bylaws need to be published. The above was adopted by consensus.
	-
- 26 Strategic Planning/Future Direction
- Tabled to discuss annual meeting.
- 27 Status of Advertising for Mac SE Upgrade<br>• Still in progress. Allen and Greg and pursuing.<br>28 Undate on Unda Brvan Offer
- Update on Linda Bryan Offer<br>• Tabled indefinitely.
- 29
- 210 Midwinter Madness<br>• All set. The cost is \$12/booth. Spring Swap Meet • Set for May 15,1993.
- 
- 211 FoxBase/Pro User Group Presentation
- Tabled to discuss annual meeting.

### **New Business**<br>31 Science Museu

- 31 Science Museum Computer Fair Chuck Penson Advertising will be handled by the Science Museum,
	- given copy is submitted sufficiently in advance.<br>• The agenda will be made known also if advance
	- notice is given (by July) for their newsletter mailing. There is an Imbalance of Macs to Apple H's. There were several Macs unattended which invited damage and also the station looks vacant. There were not enough Macs present. The Science Museum will match Mas to Mac (up to eight machines) from their
	- Dates are Friday/Saturday September 10/11, 1993. Set up with be on the 9th, and tear down on the 11th or 12th at Museum Square.
	- or 12th at Museum Square. The fair will expand to get better representation for children's education software, both Mac and Apple II. There will be a children's area with a mix of platforms.
	- A question was raised about a commercial area. Chuck answered 'no' since he foresees a nonsales/non-commercial environment. Mainstream software wil be shown by users, freeware also. MCAD has graphics groups that will present.<br>Multimedia presentations will be ongoing.
	- He wants to use adjacent space for programs instead of the auditorium One room wil be Apple,
	- Chuck presented "Science City Online" which is their BBS for questions and answers. It is designed for a wide-reaching audience from elementary school to university level. Science City was conceived as a one-stop-shop for all sdence shopping needs. "Online\* will access this information. It is operative on a 486,33MHz machine with 214.4 modems with 2 more in July. The U of M wil assign grad stu dents to ask/answer questions. The Minnesota Teachers Association wil use ft as a resource. Chuck has proposed to mini'apples that we use Science City

Online as a primary system or part of our primary system. They have the market ing and advertising musde to support the venture. He invited us to try it out at 221-9411. When asked about a 800 number, he said not yet but it is in the future. At some point, they may charge a smal fee for al groups to pay for the phones only. He is currentiy writing a grant to

- 32 Lexmark Offer
	- Lexmark, a commercial vendor, is offering to send a representative of our group to their focus group on March 21-23. It was dedded that Keven Kassulker would represent mini'app'les.<br>Resignation of Brian Bezanson
	-
- 33 Resignation of Brian Bezanson Due to other commitments, Brian decided to step down as Mac SIG coordinator. His resignation was accepted with thanks.
	-
- 3.4 Resignation of Robert Hammen<br>• Due to other commitments, Robert Hammen resigned as Publication Coordinator. His resignation was accepted with thanks.
- 
- Reports from Officers/Committees 4.1 President's report Tabled to allow time to discuss annual meeting.
- 42 Vice President's report-Tabled to allow time to discuss annual meeting.
- 4.3 Treasurer's report-Considered in 1.4.
- 4.4 Secretary's report-Tabled to allow time to discuss annual meeting.<br>4.5 Executive Committee report - Tabled to allow time to
- discuss annual meeting.
- 4.6 Membership Director's report See attached however tabled to allow time to discuss annual meeting.
- 4.7 Publication Director's report Vacant position.<br>4.8 Software Director's report See attached how Software Director's report - See attached however<br>tabled to allow time to discuss annual meet ing.
- tabled to alow time to discuss annual meet ing. 49 Operations/Resource Director's report Tabled to allow time to discuss annual meeting.
- 4.10 Report of the Interest Group Directors Tabled to allow time to discuss annual meeting.

### **Announcements**<br>5.4 Adjournment

• Motion to adjourn was made, seconded and carried.

prepared and submitted by Tish Cavalier, Secretary  $\triangle$ 

### timini'app'ies Board of Director's Meeting Minutes - 11 March 1993

Presiding Officer: David Laden, President Members Excused: None

### **Preliminary**<br>11 Attendance

- Attendance:
	- Members Present: Tom Gates, Greg Carlson, Alien Madder, Keven Kassulker, David Laden, Steven Lassiter, Tom Lufkin, Tish Cavalier Guests: Denis Diekhoff, Richard Peterson, Erik
- Knopp, Wade Brezina<br>Adoption of Agenda
- 1.2 Adoption of Agenda Moved to adopt seconded and carried.
- 1.3 February minutes<br>• February 11 minutes read. Moved to adopt with revisions. Seconded and carried.<br>Treasurer's report
- 1.4 Treasurer's report<br>• Read. Move to accept. Seconded and carried.

### **Old Business**<br>21 By law Changes

- Published in the March, 1993 newsletter. Will again be published in the April newsletter along with the baBot for the election for the Board of Directors.<br>General Membership Meeting
- 22 General Membership Meeting<br>• See attached March 6, 1993 meeting minutes.
	- After brief discussion of agenda, it was decided that
	- each person would voice their most press ing concernin a seat-by-seat method. The consensus of those
	- Renewal offer of up to three years renewal to members only at old rates wiD be offered at the annual meeting. Motion was made, seconded and
	- Due to lack of adequate advance notification, will be

rescheduled for April 24,1993 from 10:00 am to 1:00 p.m. at Norwest Bank Community Meeting Room at 5320 Lyndale Avenue, South, Minneapolis. Motion to adopt the date was made, seconded and

- Ad hoc committees from the March 6 meeting (Newsletter, Volunteer, Communications, Fo-<br>cus/Planning) will give a report on their status.
	- Activites of the Board of Directors will be<br>summarized and presented at the meeting.
- A complete financial report will be presented at the meeting.
- meeting.<br>• A special mailing will be done to advertise the April 24 Annual Meeting. An April dub schedule will also be included in this mailing.<br>Nominations for Board of Directors
- 23 Nominations for Board of Directors<br>• See the March 6, 1993 (Annual Meeting) Minutes.
- Nominations will be open through the Annual
- Meeting on April 24, 1993.<br>Wade Brezina wishes to withdraw as a nominee for Vice President
- Announcements need to be made at SIG meetings. 24 Newsletter Production
	- The April issue should be sent out on March 21, bulk
	- maiL • The SIG directors will be responsible for reporting
	- Denis Diekhoff presented his findings from his research on production. He solicited bids on the production of the newsletter from outside sources. The bid was broken down by parts such as editing, mailing. Bids were also so Betted for layout only. The layout/production/ mailing would be paid for by advertising. Ads would be sold for one year. He space for a 15% commission. Content would be space for a 15% commissioa Content would be provided by members, either original work or down loaded material. He also presented the idea of having reporters, such as SIG meeting interviews. The response was SIG leaders should be doing this<br>and many do. He will continue with his research.
	- Denis also approached the idea of a volunteer (DTP) group. Bob Grant said no but suggested a newsletter SIG.
	- Denis will get two bids and one from Dave Undlin, since he was the former newsletter editor.
	- With respect to advertising, Tom Lufkin wishes to
- take over this function when his board term expires.<br>25 Strategic Planning/Future Direction
	- **See minutes from the March 6 meeting. Wait for the** Focus/Planning committee's recommendations.<br>Status of Advertising for Mac SE Upgrade
- 26 Status of Advertising for Mac SE Upgrade Hagen's ad appeared in the March issue. Two more are due to appear.
- 27 Mid-Winter Madness
	- Went weil. Made a lot of contacts, got a tot of flyers out Tom Gates and eight helpers at tended. A banner or sign for advertising is needed. Tom Gates will bring a proposal to the April meeting.<br>Spring Swap Meet

28 Spring Swap Meet • Will be held at Apache Plaza on May 15,1993. • Tom needs a copy of the liability insurance and \$100 deposit The insurance agent will provide a copy of insurance.

- TCPC wants to be there also and Tom thinks this will
- Apache will advertise this on their electronic banner<br>
if sufficient advance notice is given.
- Vendors will be present.
- The club will have two promotional tables, one for<br>eDOMs and one for membership. eDOMs and one for membership. • Motion to support and encourage a joint swap meet
- between mini'apples and TCPC. Tom Gates will
- pursue this union. Seconded and approved.<br>• Rates for tables are 1/2 table/person from free or 1<br>• table/person for \$10. Vendors are charged \$25/table. Usually \$50-100 sales are generated from eDOMs. SIG Directors need to be notified either by mail, whome call or volcemail.
- 
- 29 Cooperative Efforts with FoxBase/Pro<br>• Tabled. Leif Pihl not present.
- 210 Offer (mm Lexmark
- Keven Kassulker to attend.

### **New Business**<br>31 **Revised Sched**

- Revised Schedule for Nominations
	- Elections will be held in May. The ballot wifl appear in the May issue of the newsletter. Vot ing will close on May 28, 1993.
	- Nominees will be asked to bring their resume to the Annual Meeting. One will be solicited on the spot for<br>those nominated that day.
	- those nominated that day. Publication of the May newsletter will be held until April 25 to indude nominees for Board of Directors. The newsletter should be complete save for this<br>section
	- section. Motion was made to accept this schedule. Seconded
- 
- 32 Science Museum Computer Fair Motion made to participate in the Second Annual Science Museum Computer Fair. Seconded and<br>approved.
- 
- 3.3 Science City On-Line<br>• Tom Gates signed on. Dick Peterson also. It is slow.<br>• It will be kept in mind until further development.
	- Discussion of Chuck Bjorgen's "Telefinder" BBS.
- 34 Special Appointment
	- - Appointment of Wade Brezina to Mac SIG Director. Motion was made, seconded and approved
		- Wade wants to explore strengthening the rela tionsh'p with Apple.
- Reports From Officers/Committees<br>4.1 President's Report
- 
- No more to say.<br>Vice President's Report
- 
- 4.2 Vice President's R<br>• No more to say<br>4.3 Treasurer's Report Treasurer's Report<br>• See 1.4
	-
- 
- 4.4 Secretary's Report See Calendar of Events
- 4.5 Executive Committee Report<br>• No report.<br>4.6 Membership Director's Report
- 4.6 Membership Director's Report<br>• See attached.<br>4.7 Publication Director's Report
- 
- No director. See Newsletter section 2.4<br>48 Software Director's Report
- 
- & See attached.<br>49 Operations/Reso 4.9 Operations/Resource Director's Report • No action.
- 4.10 Report of the Interest Group Directors
- MAC • Meetings to be announced in the Community Events
- sections of the newspaper. Apple II<br>• Novice group is going well. Many new members.
	- Meetings to be announced in the Community Events
- sections of the newspaper. Motion made to accept the reports of the SIG Directors.
- Seconded and carried.

### **Announcements**<br>5.1 Meeting Rescheduling

- - the Moved that the Mac SIG be moved to the second<br>Thursday of each month and the Board meeting be Thursday of each month and the Board meeting be moved to the first Thursday of each month.
- Seconded and carried.<br>Addition to agenda for next meeting 5.3 Addition to agenda for next meeting • Add to next agenda: Non-member attendance at
	- Mac main meetings.<br>Adjournment
	-
- 5.4 Adjournment<br>• Adjournment Moved, seconded and carried.

Tables will be free for 1/2 table/member or

Deposit will be made to Apache from TCPC and

Dealers will be there. Phone calls have been placed

Tom working on mall advertising. 22x28 signs with 8.5x11 flyers will be installed at Apache by mid-April. A 30 second spot will be produced by Apache on

An ad will be run the week before in the Satur-<br>day/Sunday Minneapolis and St. Paul papers in the day/Sunday Minneapolis and SL Paul papers in the<br>commercial section, mini'app'les and TCPC will split

Explore the Events section of the Reader/City Pages

9

28 Cooperative efforts with FoxBase/Pro User Group • No further information. Permanently tabled. 29 Offer from Lexmark - Keven Kassufker

• \$3000 color printer was offered for evaluation. • 14 user groups showed up for a plant tour, etc. The New York club was well-organized and offered numerous services. They have higher meeting attendance and also a quarterly news letter of 30-40

Set-up on Friday evening May 14 or will start/continue on Saturday morning at 8:30 The northwest door will be open with a list of participants participants<br>Ads will be on the BBS and should make it to the

prepared and submitted by Tish Cavalier, Secretary  $\triangle$ 

### **\*mini'app'les Board of Director's Meeting Minutes - April 1, 1993**

Presiding Officer: David Laden, President Members Excused: None

### Preliminary Attendance:

- Members Present: Tish Cavalier, Tom Lufkin, Allen Mackler, Greg Carlson, Wade Brezina, Tom Gates, Keven Kassulker, Steven Lassiter, Bill Rhoades Guests: Denis Diekhoff, Richard Peterson, Erik Knopp, Steve George, Dick Aura<br>1.2 Adoption of Agenda
- 
- Moved, seconded and carried.<br>1.3 Reading and annoval of minutes.
- Reading and approval of minutes from March 11, 1993<br>meeting • Move to accept with changes. Seconded and
	- carried
- 14 Treasurer's report
	- Attached. Move to accept. Seconded and carried.

### Old Business<br>21 Bylaw Changes

August, 1993

- The bylaw changes will appear in the April newsletter and also with the ballot for new Board
- 
- members.<br>22 General Membership Meeting<br>• To be held April 24, 1993 from 10:-1:00, Norwest Community Room, 5320 Lyndale Avenue South. Reports from committees set up in the March special meeting and additional nominations will be discussed
- 23 Nominations for Board of Directors
	- Nominations will be solicited at SIGs. SIG directors

### will be asked to discuss this at their monthly<br>meetings.

- Nominations close at the General Membership
- Meeting on April 24, 1993.<br>Additional nominations will be made to those made
- at the March 6,1993 special meeting. Newsletter Production 24
	-
	- Discussion tabled to 7:45 to allow Jim Wheeler to present his views. • Mr. Wheeler did not show at 7:45 so discussion was
		- as follows: •See the March 27,1993 newsletter committee
		- meeting minutes for particulars •Keven Kassukler had technical problems publishing the April newsletter. It went to the printer on March 30, to be mailed on April 1 or 2. •Future production, refer to March 27,1993 newsletter committee meeting minutes •Greg Carlson would like to produce (some or ail) on an Apple II. Hugh will work with Greg on this. -The Anoka group has a DTP group who will be willing to do the newsletter for a low-ball price.
	- This will be referred to the newsletter committee. •Jim Wheeler will appear before the newsletter committee with his recommendations.
- 25 Strategic Planning/Future Direction See committee meeting from March 6,1993.
- 26 Status of Advertising for Mac SE Upgrade Trade Hagen ad in April issue. One more left to fulfill our agreement.
- 
- 27 Spring Swap Meet Tom Gates<br>• To be held on May 15, 1993 from 10:00 4:00 at

Apache Plaza Joint effort with TCPC

\$10/table/member

to get participation.

their PA system.

May newsletter

the cost

mini'apples.

pages. They have 3-4 persons running the Main Mac meeting. Locations for meetings were basically constant over time.

- Keven would tike to get advertising from Lexmark.
- Lexmark is not very aware of the Macintosh market.
- 2.10 Revised Schedule for Nominations/Elections • Nominations vrill be accepted through April 24,1993
- at the General Membership Meeting and at SiGs.<br>2.11 Science Museum Computer Fair
	- Tom Gates would like to see planning begin in mid-May, after the Swap Meet

### **New Business<br>31 Science City On-Line**

- Needs to be proposed as an agenda item for future interest Tom Gates volunteered to chair a subcommittee that wifl do this and also keep in contact with Chuck Penson of the Science Museum.<br>Special Mailing - David Laden/Tish Cavalier
- 32 Special Maing-David LadervTish Cavalier Wffl indude high points from the March 6,1993 meeting. Motion to produce was made, seconded
- and approved.<br>Proposal to purchase Sign/Banner Tom Gates 33 Proposal to purchase Sign/Banner - Tom Gates • A 3'x6'sign with a sleeve across the top made of nylon will cost \$120-130. It will be red with white lettsring/logo. Move to buy the sign was made,<br>seconded and approved.
	- seconded and approved Discussion of club name change and purchase of

sign - is it worth it? Yes, it will take approx imately ore year to propose, research and instal a new dub name. We wil get our use out of it in that time.

- 34 Discussion Non-members regular attendance at
	- Meeting rooms are free with the understanding that we ere an educational organization and our meetings are free and open to the public.
	- Membership information will be available at the main meetings to encourage attendance at board
	- Tabled for six months to September 1993. Motion was made to table. Seconded and approved

### **Reports From Officers/Committees**<br>41 President's Report

- 
- Went to the newsletter committee meeting and all worked well.<br>Vice President's Report
- 42 Vice President's Report<br>• See Tom Gates report on the Swap Meet.<br>4.3 Treasurer's Report
- 4.3 Treasurer's Report<br>• Attached. See section 1.4.<br>4.4 Secretary's Report
- 
- 
- 4.4 Secretary's Report<br>• Calendar attached.<br>4.5 Executive Committee Report • No Executive Committee Meeting.<br>Membership Director's Report
- 4.6 Membership Director's Report Attached. Dropped extra newsletters to show actual

### $\n *lmmi*$  app'les Board of Director's Meeting Minutes  $- 6$  May 1993

Presiding Officer; David Laden, President Members Excused: None

### **Preliminary**<br>1.1 Attendanc

- Attendance:
	- Members Present: David Laden, Tom Lufkin, Greg Carlson, Steven Lassiter, Bill Rhoades, Tom Gates, Tish Cavalier Guests: Hugh Johnson, James Folmer, Roy Sorenson,

Jacque Gay, Denis Diekhoff, Bob Demeules, Erik L

- 
- 1.2 Adoption of Agenda<br>• Moved, seconded and carried.<br>1.3 Reading and approval from April 1, 1993 meeting. Read, corrected. Move to accept as corrected. Seconded and carried.

### **Old Business**<br>21 Bylaw Changes

- 21 Bylaw Changes Recommendations have been published in March and April 1993 newsletter. Wil be pub fished along with the ballot in the special mail ing with minutes from the April 24,1993 General Meeting.
- 22 General Membership Meeting Saturday, April 24, <sup>1993</sup>
	- The General Membership Meeting was held on April 24, 1993 at Norwest Bank Community Room on<br>Lyndale Avenue. Topic areas generated from the Lyndale Avenue. Topic areas generated from the March 6 meeting were reviewed with the committee members presenting their foldings. Breakout groups were established to get further member input
	- Findings were again presented Nominations for Board of Director's positions were taken and closed
	- See the special mailing with the ballot for addi tional<br>details.
- 23 Newsletter Production
	- Hugh Johnson et al produced the May issue.<br>Compliments were voiced.
	- Compaments were voiced.<br>At this time, Hugh stated that there were no submissions for Mac articles. He needs some.
	- Hugh needs to get the MUG newsletter disk from Dave Undlin.
	- The dues increase needs to be reflected fn future newsletters.
	- Denis Diekhoff offered his support to whomever becomes the Publication's Director with respect to the newsletter.<br>Jim Wheeler presented his views for publishing the
	- newsletter. He stated that the club should ask three questions: 1) Can he do the job? 2) Can he do it on

time? and 3) Wil he do the job? Content proposed was as followed:

- •Jim Wheeler generated a proposed formal which was produced in less than four hours. The sample was passed around for the group to see.<br>-SIGs need to submit minutes and meeting
- announcements. The director's will submit their
- reports on facing pages. •There wil be a Mac editor for Mac feature articles. Likewise, an Apple II editor for Apple II feature
- -A question/answer page wil be Induded. •Apple II and Mac eDOM write-ups wil be required
- monthly of the Software Director.<br>-Membership form, eDOM order form and change of address form wil be perforated in the center.
- •Membership news wil indude new members, corporate, supporting and lifetime members.
- •Board Talk wffl indude minutes and announcements.
- •BBS Chatter will be important/anecdotal items from the BBS.
- -Members Helping Members wil appear.
- -There wffl be Apple tl/Mac product reviews and
- press releases.<br>-"Quick Connect" articles will be reprinted.<br>-Advertising will consist of both classified and display. An alphabetical listing of advertisers will appear in the back of the publication. These will appear in the back of the publication. These wil be \$12/year listings and will hopefully prompt
- advertisers to place display ads. Jim wants to pick up materials (disks formatted in ASCII, 3.5\* or 5.25\* ProDOS) from the Board Meeting, tf responsibilities not met, the page will be left blank with a notation that the Director submitted nothing. The question was raised that perforation will nothing. The question was raised that perforatior/wiD be expensive and could the center pages be removable? Jim stated that perforation was not expensive. To start up, he also needs 5-10 disks, 50<br>29 cent stamps, 20 23 cent stamps, two reams of 20# photocopy paper, access to the BBS and newsletter materials still retained by Dave Undlin.
- Graphics and camera-ready copy are acceptable. Jim asked for our comments and wanted to start with the July newsletter. After discussion, it was decided that the matter needed to be digested for one month. It was also noted that a new Board of Directors wfll be installed in June. Since the June newsletter will be pub fished by Hugh Johnson and committee,<br>thereby eliminating the need for an immediate thereby eliminating the need for an immediate dedsion to have Jtrn publish that issue, the new

membership, we haven't lost members.<br>47 Publication Director's Report<br>• See attached

- 
- 
- 48 Software Director's Report
- 49 Operations/Resource Director's Report Nonewo.
- 4.10 Report of the Interest Group Directors
- MAC
	- To meet with Jim Trainer of Apple on Monday, April 5 to promote corporate involvement Wade would
- like to bring the business community into our organization to establish a permanent office space. . Wade will ask about discounts to clubs.<br>Apple II
	-
	- Summer picnic in August.
	- SIGs doing well
	- Locations are bouncing around due to schools closing for the summer
- Motion to accept reports from the Special Interest Groups<br>made, seconded and approved.

### **Announcements**<br>54 Adjournment Mov

Adjournment. Moved, seconded and carried.

prepared and submitted by Tish Cavalier, Secretary  $\triangleleft$ 

> Board can more fuly discuss and determine the fate of the newsletter and make the decision that they adopted. This idea was consented to. it was moved to reflecVtabte the Jim Wheeler offer for the June meeting and the new Board of Directors. Motion

> > $\rightarrow$

- seconded and carried.<br>Status of Advertising Mac SE upgrade • The third and final ad appeared in the May
- newsletter. Our obligation is complete.<br>Spring Swap Meet Tom Gates
- 25 Spring Swap Meet Tom Gates It is currentiy a nightmare. Contractual matters
	- (insurance has been canceled, the deposit has not been made) plague the process. There have been no ads in local papers. No advertising has been done by Apache because of the insurance/deposit matter. Of we pay within three days, Apache will<br>place ads. There were no ads in the April and May place ads. There were no ads in the April and May newsletter. However, the special mailings following the March and April General Meetings carried<br>advertising. The BBS had notification.
	- 8 tables are reserved.
	- TCPC had a write-up in their newsletter.
	- The Sunday papers (Star Tribune and Pioneer<br>Press) ran ads.
	-
- Press) ran ads. 26 Revised schedule for rwminatjonsfelections Nominations closed at the April 24,1993 General Meeting.<br>Ballots must be in the P.O. Box by May 28, 1993.
	- **Extra ballots were requested by Greg Carlson,**
	- Jacque Gay, Bob Demeules and Tom Lufkin They will be mailed for distribution at SIG meetings.<br>Participation in Science Museum Computer Fair
- 27 Participation in Science Museum Computer<br>• Tabled until after the Swap Meet June.<br>28 Report from "Name Change" committee
- - Roy Sorenson reported that the idea for a name change from mini'apples has been kicked about for about a year or so. The group discussed if it should be changed (currently it compromises ownership and Emits promotion, there is confusion, and it is dated) and points to keep In mind (it should support both Apple platforms). They also discussed methods to be used to implement a name change., such as a contest or invitation. Also noted that it should be implemented quickly (3 months if possible), it needs to be registered to be fully owned by the dub, it should be short and punchy with a clear logo. Roy presented options at a previous meeting and will bring these to future meetings.

New Business

Consideration of office space

• Office space was offered in the St Paul area. The offer was declined due to lack of time to make the decision

Reports From Officers/Committees 41 President's Report-Tabled due to lack of time. 4.2 Vice President's Report-Tabled due to lack of time.

Treasurer's Report<br>• See attached.

## 4.4 Secretary's Report<br>See attached.<br>4.5 Membership Direct

- 45 Membership Director's Report<br>
 See attached.<br>
46 Publication Director's Report -
- Publication Director's Report Tabled due to lack of time.
- 4.7 Software Director's Report Tabled due to lack of time.<br>4.8 Operations/Resource Director's Report Not present.
- 48 Operations/Resource Director's Report Not present
- Report of the Interest Group Directors Apple: Tabled

due to lack of time; Mac: Not present

### **Announcements**<br>5.4 Adjoumment

• Move to adjourn. Seconded and carried.

prepared and submitted by Tish Cavalier, Secretary **\*** 

### 1993 Mini´app´les Election Results

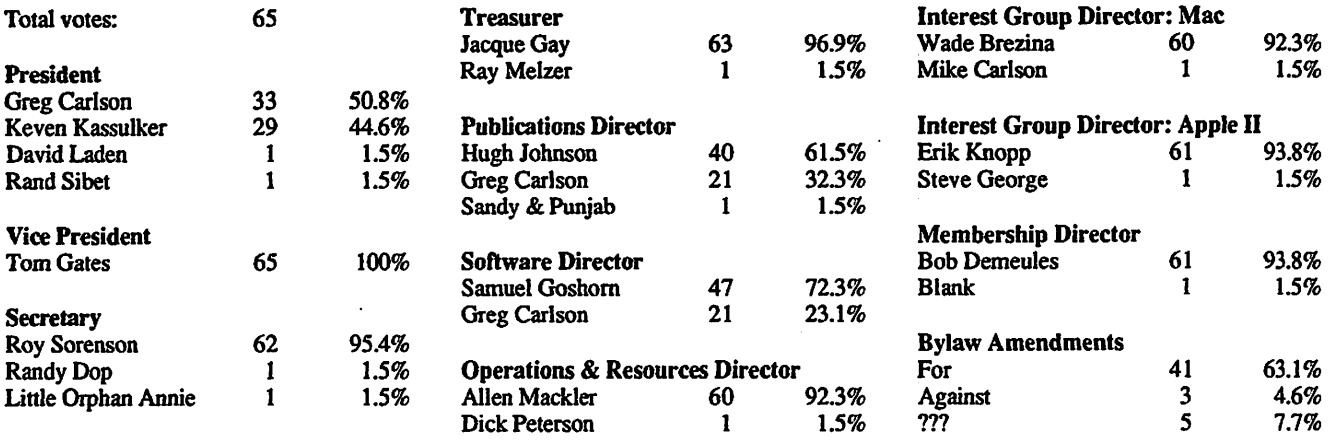

### Apple  $\tilde{J}$  Product Review: Delta Drawing Today

### A Review from The AppleGram

### by Jean Blievernicht

Rejoice all of you Apple II owners! This is a program for all of the Apple II line, from the II+ to the IIgs. (However, command equivalents are given for non-existent keys on the II+). It is a wonderfully easy drawing program aimed at the K-8 children and teachers. But it ought to be aimed also at parents with pre-schoolers through 8th grade. Even high schoolers and adults can have a lot of fun with this program. And you have success in a very short time. Within minutes even a child can draw something simple and use colors. But least you think this is a program too simple for you, the truth is that you keep building and adding a few more commands that allow more complicated pictures and keep your creative juices flowing.

The introductory pages of the manual ex plained that Delta Drawing Today (DDT) is a "creative drawing program which encour ages children to explore the use of a variety of concepts fundamental to math, writing and reading as they create pictures and de signs." Thinking skills are enhanced as the user makes choices and decisions about what to do. And there are no right or wrong

answers, but rather a variety of approaches and solutions to making a picture. As a former teacher, I found myself agreeing with their statements.

In the chapters, the instructions pro gressed from the very simple to the more complex constantly building the past, using repetition, and adding a few new com mands and concepts. For instance, Chapter 1 introduces the D, M, L, and R commands which can be used immediately upon booting DDT. D=Draw, M=Move, L=Left turn, and R=right turn. The pointer is  $a >$ and indicates which direction the pointer is heading and will move. Experimentation quickly shows you it takes 3 pushes of the R key to make a right angle turn. With just these commands, you can draw some very simple pictures.

Soon (Chapter 2) you get introduced to C (color), E (erase last move), and Control E (erase picture). And so it goes from chapter to chapter until you know how to do the

- Use letters and numbers
- Move the picture around on screen
- Change color, fill with a color
- Move or draw at half size
- Move or draw at unit size (1/8th the original move)
- Shrink and enlarge letters or pictures
- Make drawings shorter/fatter
- Changing the number of degrees R or L turns the cursor
- Use the Kaleidoscope function (4 cur-
- sors making 4 drawings at once) Do mirror images
- 
- Use a random number to repeat cursor moves

Speed up or slow down drawing. Some children may never try out all of the commands and still have a ball using the simplest commands. The concept of programming is introduced early. In this program, that means that all of the com mands are saved in a text version. For in stance, pushing the R key 3 times, then the D key 4 times, and changing color once by hitting C would be shown as: 3R, 4D C. You can actually see all of these text com mands by hitting \*T" for text. You can also edit them on screen, push the G (graphics) key and see the result of the changes you made to the text. You can also print out the text so you could have it in front of you while looking at the graphic created.

Of course you can print out the pictures  $created - in 2 sizes: full page and a little$ less than 1/4 page. If you have a color rib bon and have drawn in color, you can

configure the program to print out in color. And you can configure "on the fly" without having to save and reboot the program.

If you have trouble getting your creative ideas flowing, you can load one of the many examples from the program disk. To see how the graphic was created, use the T (text) function explained earlier and exam ine the commands. There are some really nice pictures on disk and some printed samples in the back of the manual.

Some of you may be thinking this re

minds you of Logo and indeed it does. Logo allows easy drawing of pictures too, but Delta Drawing lets you combine these pictures into programs via its function pro cedures.

In short, this is a very worthwhile pro gram both in terms of education and fun. I will be using it in the future for my own personal use.

By: Power Industries LP 37 Walnut St Wellesley Hills, MI 02181 (800) 395-5009 \$ 69.95 single user version

From ACES, the Apple Computer Enjoyment Society

Submitted by Steve George stgeorge@pnet51.orbmn.org or  $stgeorge@pro-algonquin.cts.com$   $\triangleleft$ 

### Macintosh Product Review: Now Compress 1.0

by Stephen Canidge<br>I reviewed version 1.0 on a Macintosh LC III with 12 megs of ram using an inter nal 160 meg drive. Testing was performed under System 7.1.

### The Claim

Now Compress is a file-level compres sion and archiving program. It features a more intuitive interface, tighter compres sion and greater speed than other compres sion programs on the market.<br>My first reaction was to question the

need for another compression utility. There are several currently on the market, file level and driver level. My second reaction was realizing how happy I have been with Now Utilities and Now Up-To-Date. If the product lives up to its claims, it will be a welcome addition to my software library. File Level or Driver Level

Now Software chose not to go to driver level compression at this time as it does not feel comfortable that the risks of this new technology are adequately met. My testing of three driver level compressors supports this conclusion.

In fact, some famous Mac gurus feel that no compression is justified. For maximum safety, buy a bigger hard drive. Personally, I have never lost any data compressed by NowCompress in three months of use. Compared to the price of a new 160 meg hard drive, the risk of potential data loss is

Now Software also feels that you should have full control over what gets com pressed and when. With driver level com pression you choices are limited to which partition to compress. With a file level compressor, such as Now Compress, you have full control over which file to com press and when.

### Intuitive Interface

An installer is provided to permit a onestep installation. It is not really needed, but is a convenience. You will have to enter your name and optionally company name in the installer and again the first time you

enter the main window.

Now Compress is an extension which adds a pull down menu to the Finder menu bar used to access the Inspector window to perform all activities. Archiving competi tors use programs to perform tasks and compressor competitors (e.g. Auto Doubler) use a control panel.

the Drag & Drop utilities provided to create archives, compress files, and expand archives/files. There is also a control panel which can be used to change settings/ preferences. The user can often select the approach which best suits his/her work

An option is provided to skip the Finder menu bar modification in case your menu bar is already too crowded; the Inspector window can also be accessed via a hot-key. Timing & Compression Tests

To compare archiving and compression capabilities against the leading competitors, I prepared two tests, one using a set of 249 utility files taking 711 Ik, the second a DiskCopy image taking 819k. To simulate Auto Doubler, I ran Disk Doubler set to Auto Doubler smaller.<br>Tighter Compression

Now Software freely admits that savings

gained over Stuffit Lite archives are mini mal, often under 10%. My test results con cur, but Now Compress did come out on top in savings and in speed. This is an im pressive combination!<br>Savings were observed when converting

a hard drive filled with Auto Doubled files to Now Compressed files, but the overall savings were offset by the lack of System Folder compression. I could have com pressed individual items in the System Folder, provided that they load after Now Compress, for further savings. Greater Speed

My tests below show that Now Compress is 25% faster than Stuffit Lite for creating archives of comparable sizes.

When Now Compress was set to smaller, I noticed very little speed degradation when opening compressed applications and doc uments on a 25 MHz LCIII.

Auto Doubler Smaller performs about 20% less compression for a speed increase. If Now Compress is set to faster, the com pression is comparable but Now Compress gains a definite speed advantage.

**Inspector Window**<br>Although the first reaction of experienced users is to question why there is no archiving application, it soon becomes apparent.

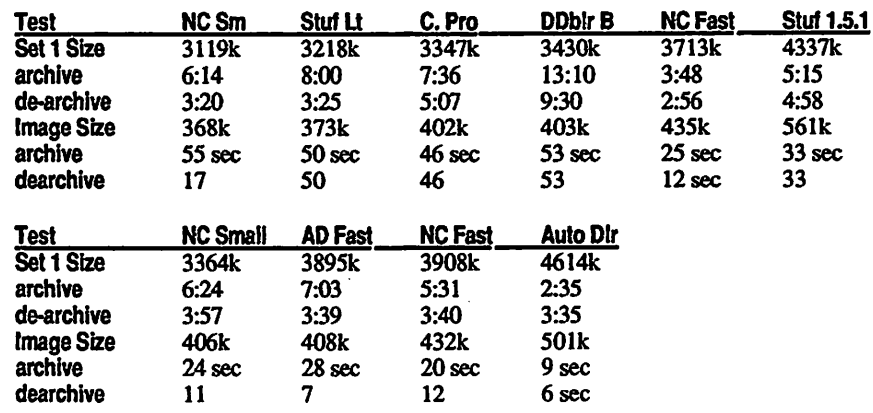

 $\mathcal{L}^{\text{max}}$ 

The Inspector window offers the function ality of the application, but actually does provide a more intuitive interface. You will be able to view and manipulate archives from the Finder (Inspector window). You will not require yet another utility to clutter up your launch menu.

The Inspector window is the command center. To view the effects of compression in a folder or to access the contents of an archive, highlight your selection in the Finder and access Inspector from the pull down menu. A window will open, listing the files, the type of compression used/status, original size, compressed size and % saved, creator, type and label.

Within the window, each file or combi nation of files can be marked for compres sion later, compressed now, expanded, archived, converted,copied elsewhere or deleted. Each action is initiated by the press of a command button and will act on the files/folders highlighted. The look & feel is of Finder operations, so is indeed intuitive and easy to learn.<br>Compatibility

Conversion from other compression/ archival formats is provided to facilitate your switch to this product and to reduce the need for multiple sets of tools, each of which takes up more precious hard drive space.

The convert command can be used to convert compatible files or archives to Now Compress format in one easy step. Again, just highlight the volume, folder or file (individually, consecutive selection or con-<br>tiguous selection) and convert.

Current compatible compression formats are Auto Doubler and More Disk Space. Current compatible archive formats are Disk Doubler, Stuffit 1.5. and Compact Pro. At this time, the popular Stuffit Lite and Stuffit Deluxe are not supported. Hopefully this shortcoming will be addressed a.s.a.p.

I found a bug when converting a Compact Pro archive. If the converted archive is immediately highlighted and the Inspector window accessed, an alias is created rather than the expected entry into Inspector. However, I also found a work around. Convert the archive, then access About Finder, then enter Inspector. Hope fully this bug will be addressed also a.s.a.p. Drag & Drops

Compress Now will compress files, Archive Now will create archives, and Expand Now will expand all compatible compressed files and archives. Just drag the source files onto the appropriate utility. Quite convenient!

Choices Provided<br>Through the control panel or through the Finder menu bar, many settings can be changed to permit customization of the tool for the way you like to work. Settings in clude those to permit accelerated Finder copy speed, turn Now Compress on/off,

on/off switch for Finder menu bar appear ance, calculate folder size or not in Inspec tor, keep files compressed when copying or not, automatically compress all volumes or specific volume names, file cache size, when to compress, compression level (faster or smaller), desktop mouse position for starting/never compress.

You may also specify files, folders, disks or labels which are not be be compressed. The system folder is automatically placed in this list.<br>Archiving settings include alias or actual,

self extracting default, prompt to ask for file name, verify data when writing to archive, compression level, size of seg ments, name conflict resolution and what to do with the archive after de-archiving.

It is also possible to set idle time com pression to off whenever battery power is on, helping to maximize battery life. **Fatal Flaw?** 

Now Compress does not keep files com- • pressed when a copy is made by a tool other than the Finder. This means Finder substitutes such as DiskTop becomes less useful.

For many people, this also complicates and slows the backup process for tools such as Diskfit Pro's disk duplicate. If you pre fer backups in Finder format, want to store backups in compressed form, and do not want to wait extra time and take an extra step to recompress the data on the target, Now Compress may not be for you!

Of course, you could turn off Now Com press, provided your backup utility is ex panded, then make your backup. The target would stay compressed. This is an extra step, requiring rebooting, is inconvenient, should be unnecessary, but will work.

Auto Doubler has a better solution. They provide CopyDoubler, at no extra charge, which copies files in compressed form and if you like, only those which have changed. CopyDoubler becomes the backup tool for this type of backup. CopyDoubler does not keep Now Compressed data compressed while copying.

If you do full-scale backups of data which change a lot, you might find Now Compress inconvenient to use, but you will require less space for your backup files than using a competitors' product. However, if your data changes are restricted to a few well-used files (to go with a large set of static files), Now Compress may well suit your needs even without this extra step. **Negatives** 

Now Compress does not convert or ex-<br>pand Stuffit Lite or Stuffit Deluxe archives.

Now Compress automatically excludes. the System Folder. You can override and compress items within the folder, but any extensions which load before Now Com press will not be recognized. Auto Doubler offers an internal compression program which can be used to compress System

Folder items. This type of approach should be adopted by Now Software, as System folders do tend to get quite large very more effective with respect to the System Folder.

Now Compress is ram intensive. It is requires 142k of system heap and 628k of high ram if set for a 384k cache. Auto Doubler takes 493k of system heap if set for a 384k cache. If your ram is not plenti-<br>ful, this may be a factor.

Now Compress will permit idle time compression during file copies, so set your idle time high enough for your needs or place your cursor in the do not compress corner.

When adding to archives, one must start looking for the target archive at the root level of the hard drive. The can be quite cumbersome if the target is six levels deep. An interface to Super Boomerang should be provided.

Mount Image will not mount compressed disk images. You will have to decompress the image first. Now Software considers this to be a problem that the authors of Mount Image will have to address, as Now Compress will work with software that complies with Apple's guidelines for wellbehaved software.

I found a minor bug when attempting to copy files from within an archive to a new folder inside the same archive. The new folder was not created and the files were copied to the open target location. The system crashes. Upon reboot, you have two identical files within the archive. No data loss, just duplicated in a spot you did not

### **Pros**

Claims of tighter compression and greater speed are justified and impressive.

The advertising claims are accurate. Makers of driver level compressors claim that they can double your drive space, but this only holds for certain types of data, at least at this time. Now Compress compares<br>favorably and delivers what it promises.

You have full control over what to compress and when to compress it.

Data integrity is maintained through the use of checksums before and writing data to disk. The use of temporary files during archiving ensures data integrity during file

One step seamless conversion of Disk Doubler, Stuffit 1.5.. and Compact Pro archives to Now Compress archives is pro vided.

Here is another utility from Now Soft ware with reduced likelihood of conflicts with components of Now Utilities.<br>Pricing

Now Compress retails for US\$99 but if you already own a Now Software product, you can get it for US\$29.

By comparison, Auto Doubler and Disk

Doubler can be purchased in mail order houses for US\$58 and US\$49, respectively. Stuffit Deluxe, which includes More Disk Space, for US\$65.

### Bottom Line

I would recommend this product to any one who needs more hard drive space. This product more than holds its own against Stuffit Lite. It is also a very reasonably priced competitor to Auto Doubler, particu larly if you already own a Now Software product (and who doesn't)! There are a few minor bugs and inconveniences, but you

will gain speed and space without risking data integrity. Also, Now Software does have a good reputation for providing rea sonably priced and useful upgrades, so this product likely will be even better within a reasonable time period.

Now Compress Now Software 1-800-237-3611

### Biographical Information:

Stephen Camidge is a Certified Manage

ment Accountant with a small computer/ accounting consulting practice.

Internet Address:

Stephen\_C.\_Camidge@magic bbs.corp.apple.com America Online Address: DrCredit Snail Mail: RR#1, Desboro. Ontario NOH 1K0 Canada Phone: (519-363-3912) Fax: call voice first

submitted by Mr. J.  $\triangleleft$ 

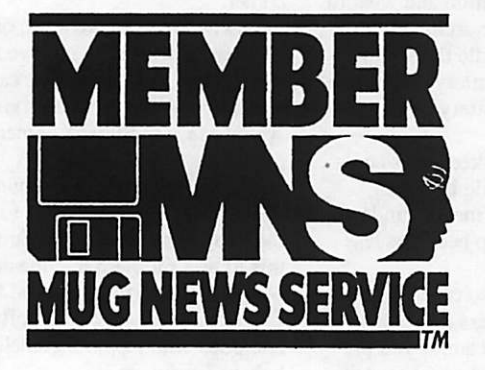

Our introductory MUG News Service article was sponsored by SoftArc, Inc., publishers of FirstClass™. FirstClass combines a complete office electronic e - mail package, a network conferencing system (electronic discussions), and a remote-access bulletin board system (BBS) into a single integrated system. Its easy-to-learn graphical user interface (GUI) conceals powerful features such as message tracking, multiple file attachments, tight security, and more. It boasts built-in support for high-speed modem transfers and multiple access lines. It even offers a statistics and billing system for subscribers. Both Macintosh and Windows clients are supported.

> SoftArc Inc. Global-Area Communications 805 Middlefield Road, Suite 102 Scarborough, Ontario, Canada M1V2T9 Tel: (416) 299-4723 FAX: (416) 754-1856

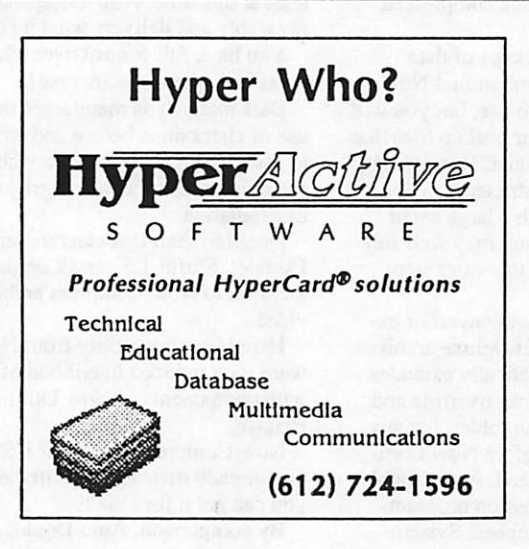

### 12 TWIN CITIES COMPUTER STORES REFER APPLE COMPUTER OWNERS FOR HELP WITH:

- NEW AND OLD SOFTWARE
- MEMORY EXPANSION
- PROBLEM SOLVING
- DISK DRIVES
- SYSTEM MANUALS
- PROGRAM INSTRUCTION
- HARD TO FIND ITEMS

Typical customer comment: "Thank heaven I've finally found someone who would help me" (Betty B., Forest Lake)

EXPERT HELP AT REALISTIC COST

What's not in stock can be here by 10 AM the next day!

RAMCO SALES CALL-612-561-8144 Ask for Rodger Kent

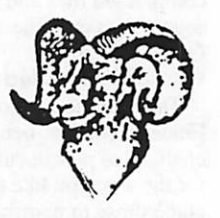

# ATTENTION ADVERTISERS!

**Full Page** 

 $7''$  w. x 9.25" h. ......... \$120.00 less 15% = \$102.00

2/3 Page

4.5" w. x 9.25" h. ...... \$90.00 less  $12\% = $79.20$ 

1/2 Page

7" w.x 4.5" h. 4.5" w. x 6.75" h. ...... \$60.00 less %10 = \$54.00

1/3 Page

 $2.25$ " w. x  $9.25$ " h.

I I 4.5" w. x 4.5" h. ........ \$40.00 less  $5\% = $38.00$ 

1/4 Page

2.25" w.x 6.75" h. 7" w. x 2.25" h. ......... \$30.00

1/6 Page

2.25" w.x 4.5" h. 4.5" w. x 2.25" h. ...... \$20.00

1/12 Page 2.25" w. x 2.25" h ..... \$10.00

Outside Back Cover 7" w. x 7" h. .............. \$100.00

Inside Back Cover 7" w. x 9.25" h. ......... \$120.00 All rates earn consecutive 12 month %15 discount.

&\$&

&'"' .... S&J. & ft ;,,....,,, ,

>.-/::>:x:-:v-"-V" T ?

6 months — 5% discount.

Mail Inquiries to: P.O. Box 796 Hopkins, MN 55343

Phone Inquiries to: Lance Weber (612) 542-9331

# Meeting maps

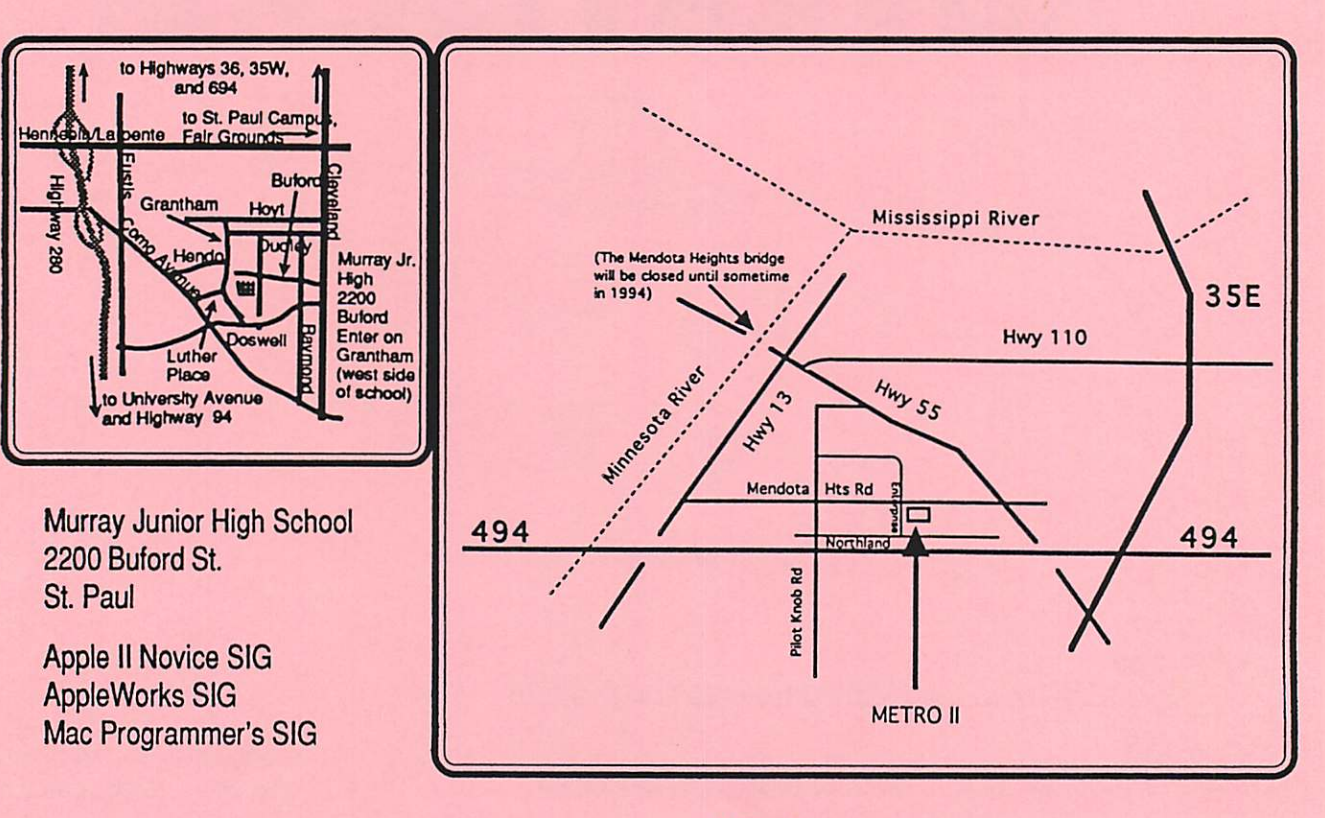

Metro II 1300 Mendota Heights Rd. Mendota Heights

Fourth Dimension SIG

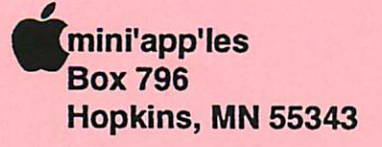

ADDRESS CORRECTION REQUESTED

Non Profit Org. US Postage PAID Hopkins, MN Permit 631

 $\overline{\phantom{a}}$ 

Expire  $99-12$ 

ID No: 0160

DAN B BUCHLER 2601 WOODS TRAIL<br>BURNSVILLE MN 55337 BURNSVILLE MN